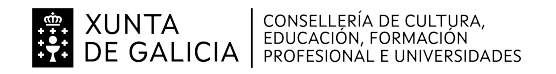

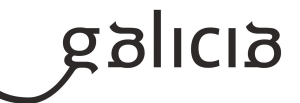

# **1. Identificación da programación**

#### **Centro educativo**

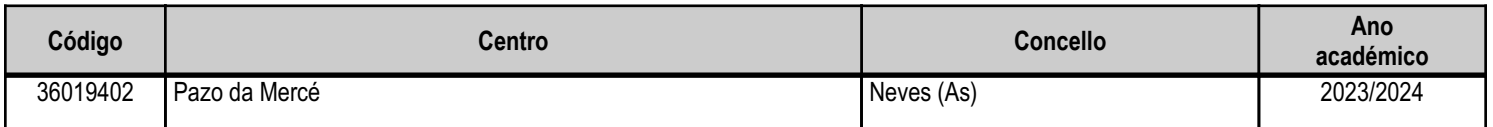

#### **Ciclo formativo**

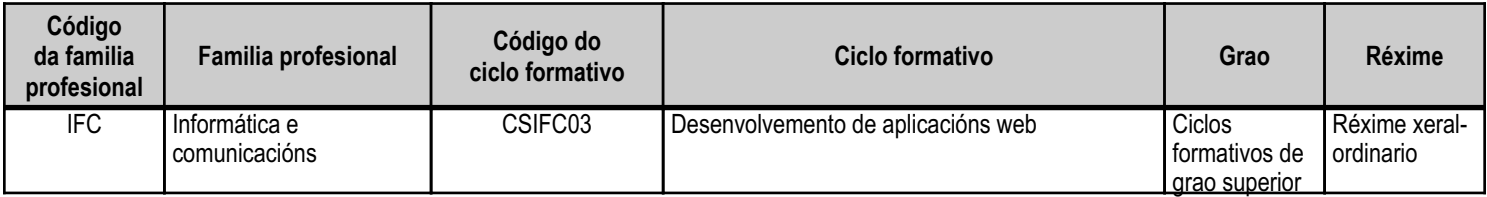

# **Módulo profesional e unidades formativas de menor duración (\*)**

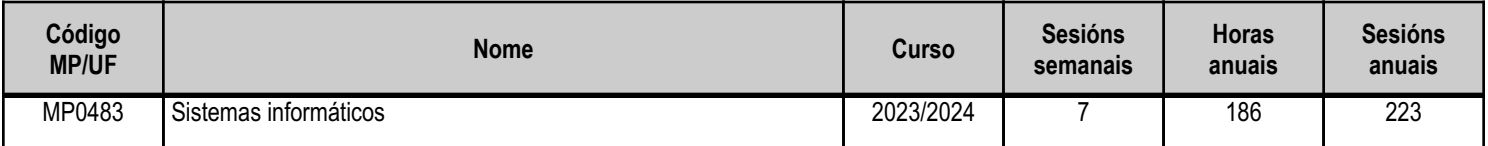

(\*) No caso de que o módulo profesional estea organizado en unidades formativas de menor duración

# **Profesorado responsable**

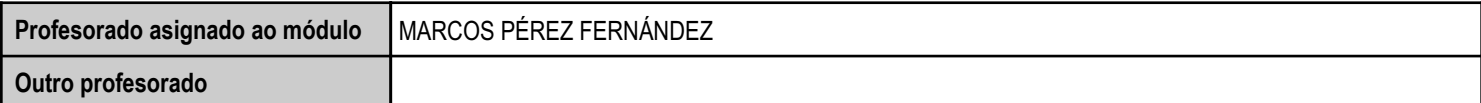

Estado: Pendente de supervisión inspector

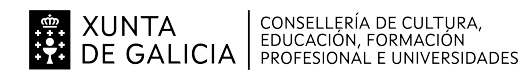

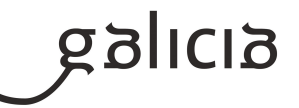

# **2. Concreción do currículo en relación coa súa adecuación ás características do ámbito produtivo**

O centro atopase na localidade de As Neves (Pontevedra), zona rural do sur de Galicia, limítrofe con Portugal. Non hay industria informática na zona, polo que os alumnos, una vez rematen o ciclo, terán, moi probablemente, que desplazarse a outras localidades para conseguir traballo relacionado co ciclo de DAW.

Pensando na demanda actual das empresas TIC, consideráronse os seguintes aspectos que adaptan o módulo o perfil técnico desexado:

- A dependencia do traballo na pequena e mediana empresa é cada vez mair, polo queé preciso que os sistemas informáticos sexan cada vez máis estables e seguros.

- A teleoperación, a asistencia técnica remota, a asistencia en liña e os telecentros son elementos centrais da operativa TIC hoxe en día.

- A presenza en Internet da maioría das empresas fai que o aseguramento da información sexa vital.

- A autoformación do alumno será fundamental, polo que fomentarase a boa actitude de cara a este aspecto.

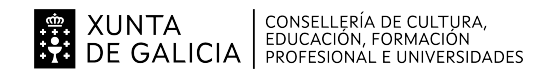

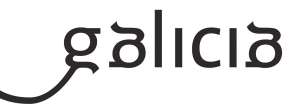

# **3. Relación de unidades didácticas que a integran, que contribuirán ao desenvolvemento do módulo profesional, xunto coa secuencia e o tempo asignado para o desenvolvemento de cada unha**

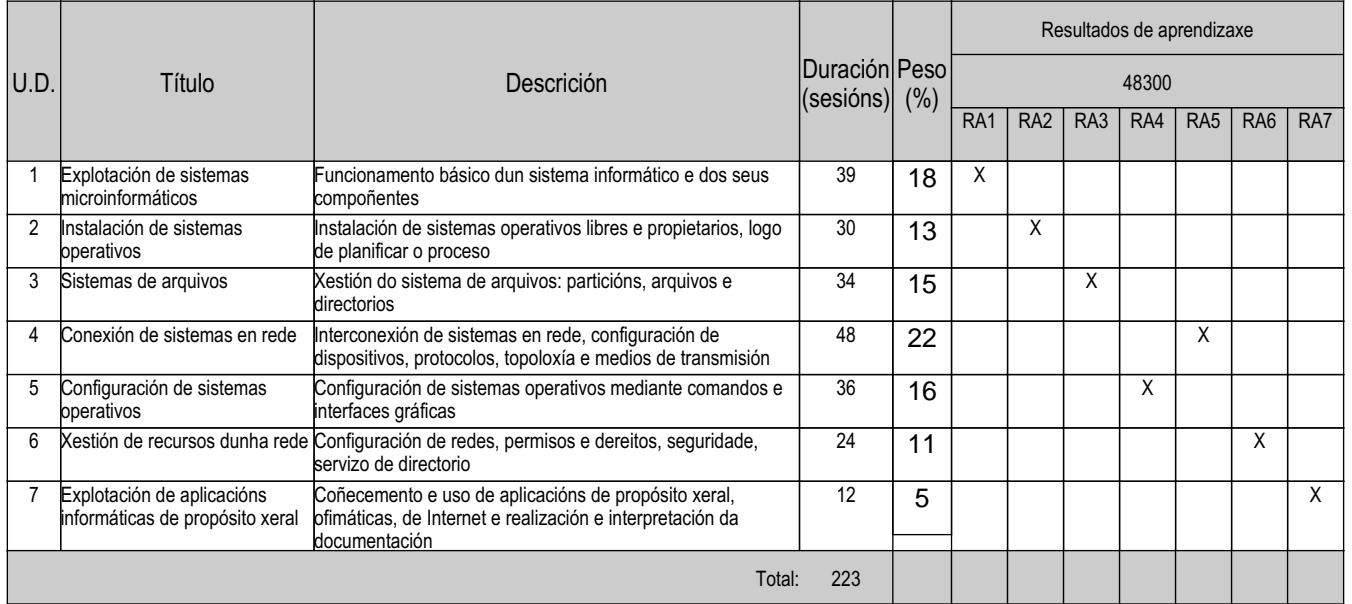

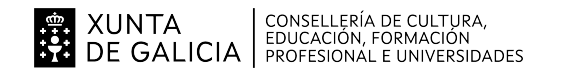

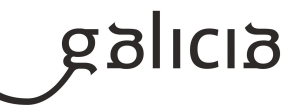

#### **4. Por cada unidade didáctica**

#### **4.1.a) Identificación da unidade didáctica**

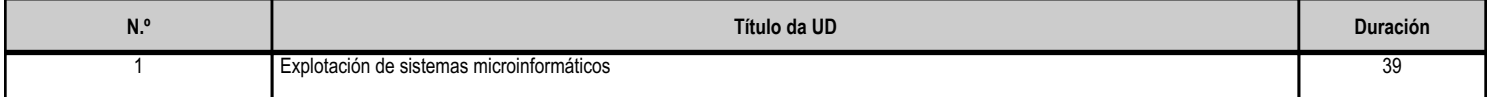

#### **4.1.b) Resultados de aprendizaxe do currículo que se tratan**

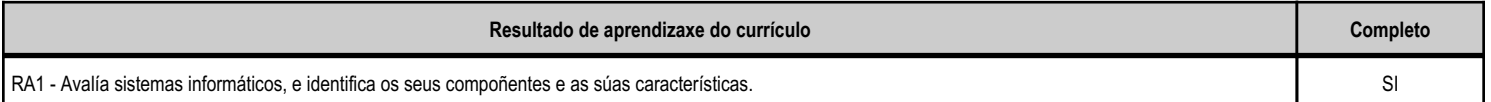

#### **4.1.c) Obxectivos específicos da unidade didáctica**

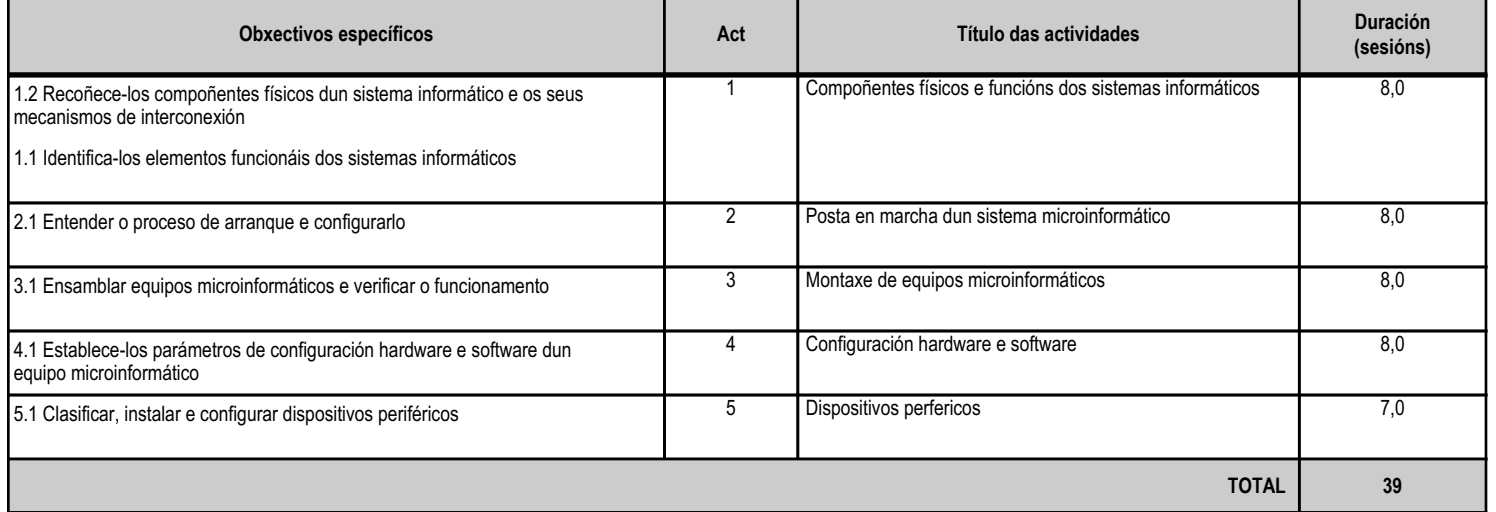

## **4.1.d) Criterios de avaliación que se aplicarán para a verificación da consecución dos obxectivos por parte do alumnado**

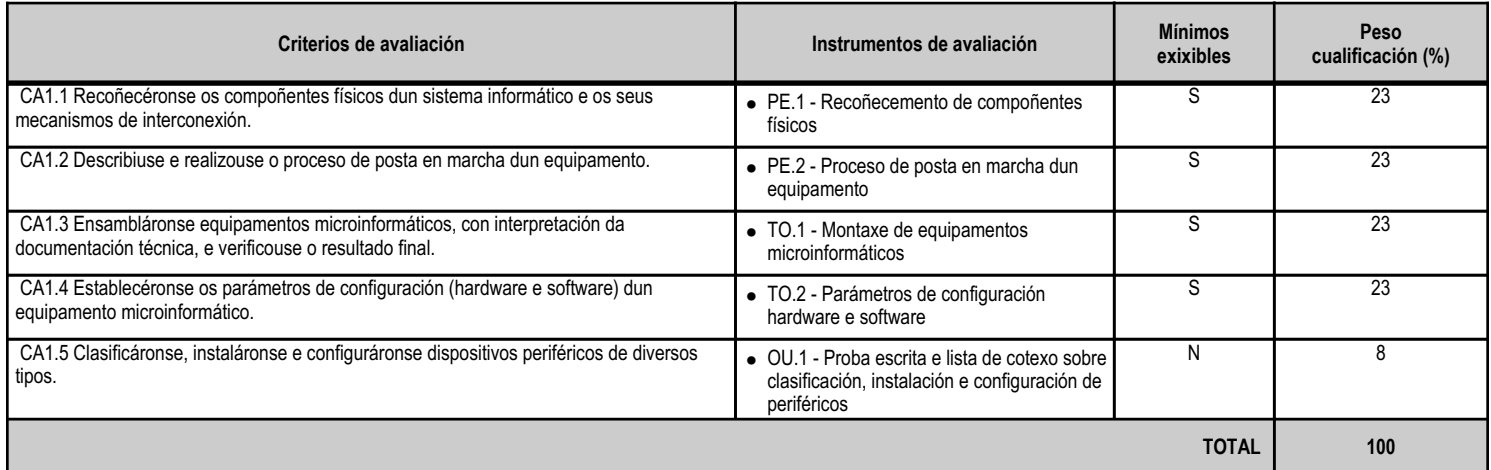

#### **4.1.e) Contidos**

**Contidos** Compoñentes dun sistema informático: chasis, alimentación e refrixeración; placas base, procesadores e memorias; dispositivos de almacenamento; controladoras. Periféricos. Adaptadores para a conexión de dispositivos.

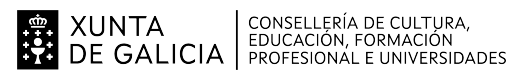

# galicia

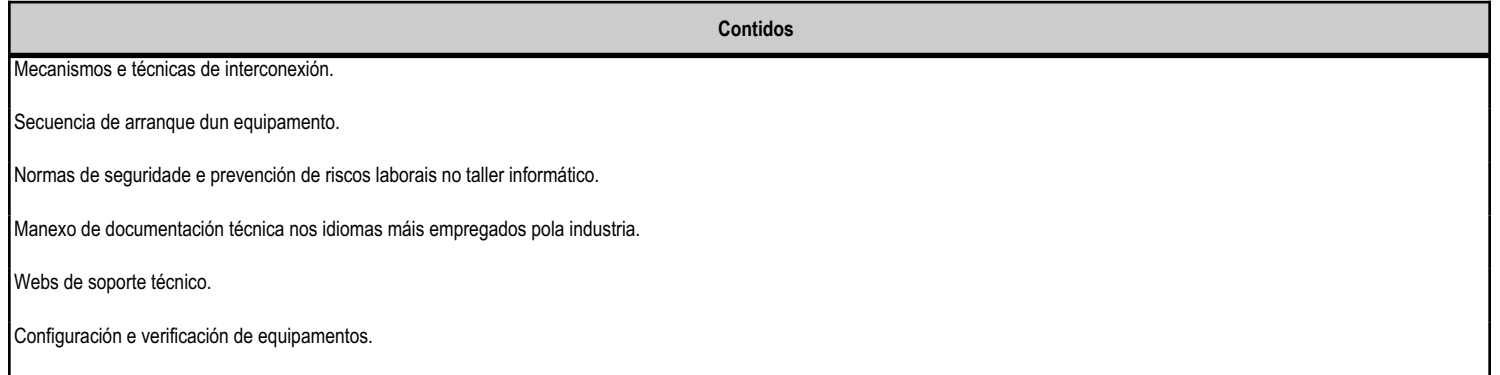

# **4.1.f) Actividades de ensino e aprendizaxe, e de avaliación, con xustificación de para que e de como se realizarán, así como os materiais e os recursos necesarios para a súa realización e, de ser o caso, os instrumentos de avaliación**

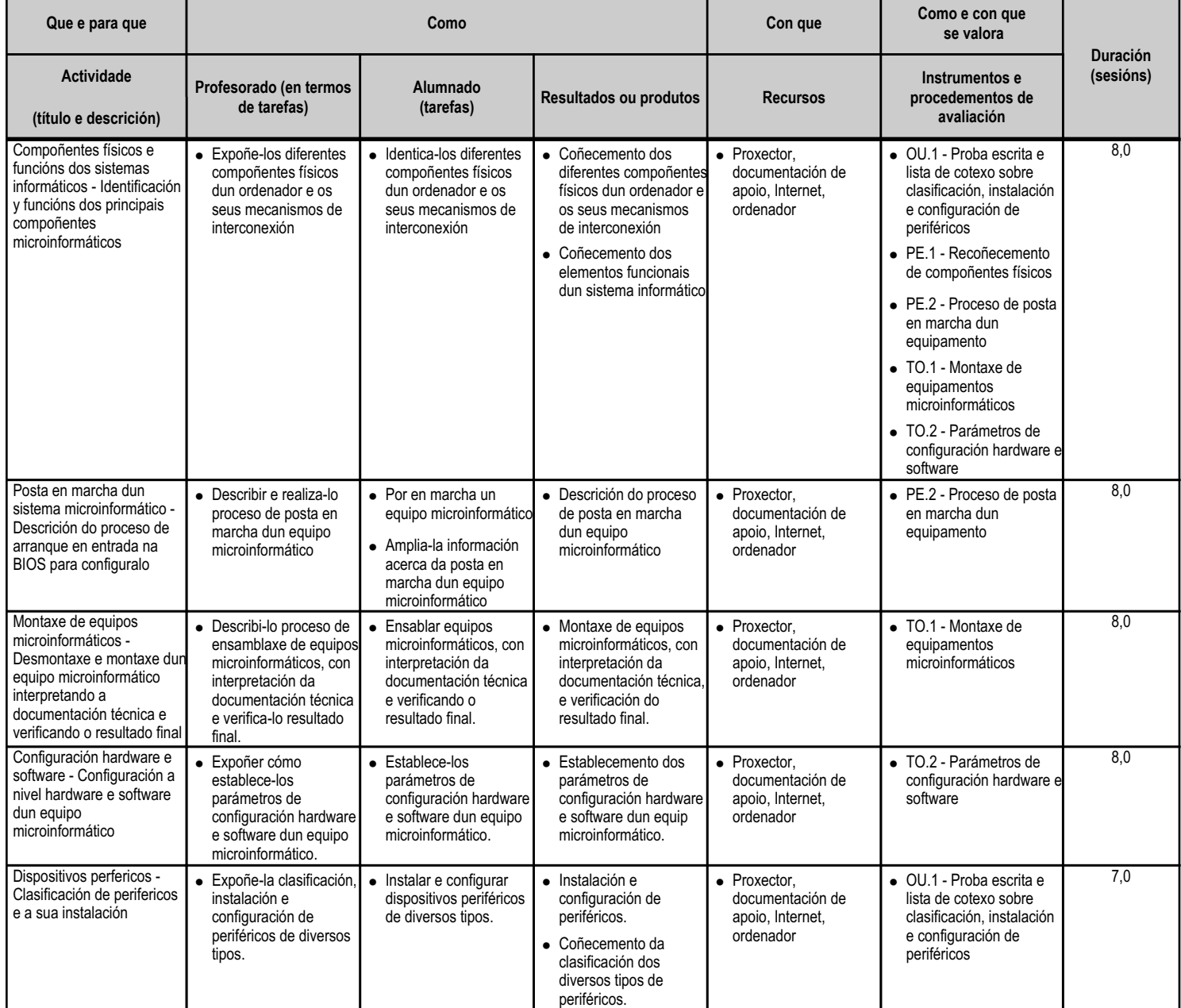

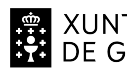

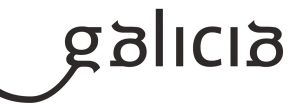

**TOTAL 39,0**

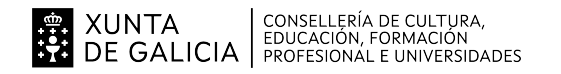

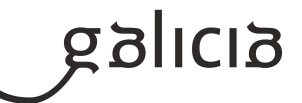

#### **4.2.a) Identificación da unidade didáctica**

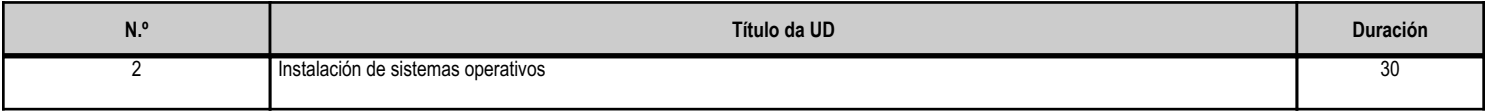

#### **4.2.b) Resultados de aprendizaxe do currículo que se tratan**

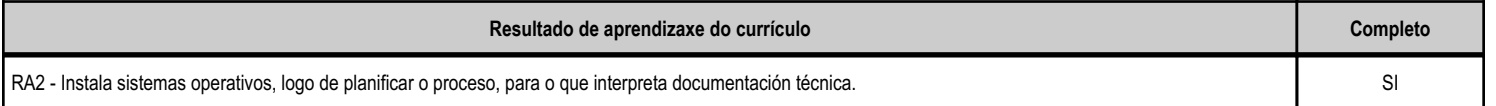

# **4.2.c) Obxectivos específicos da unidade didáctica**

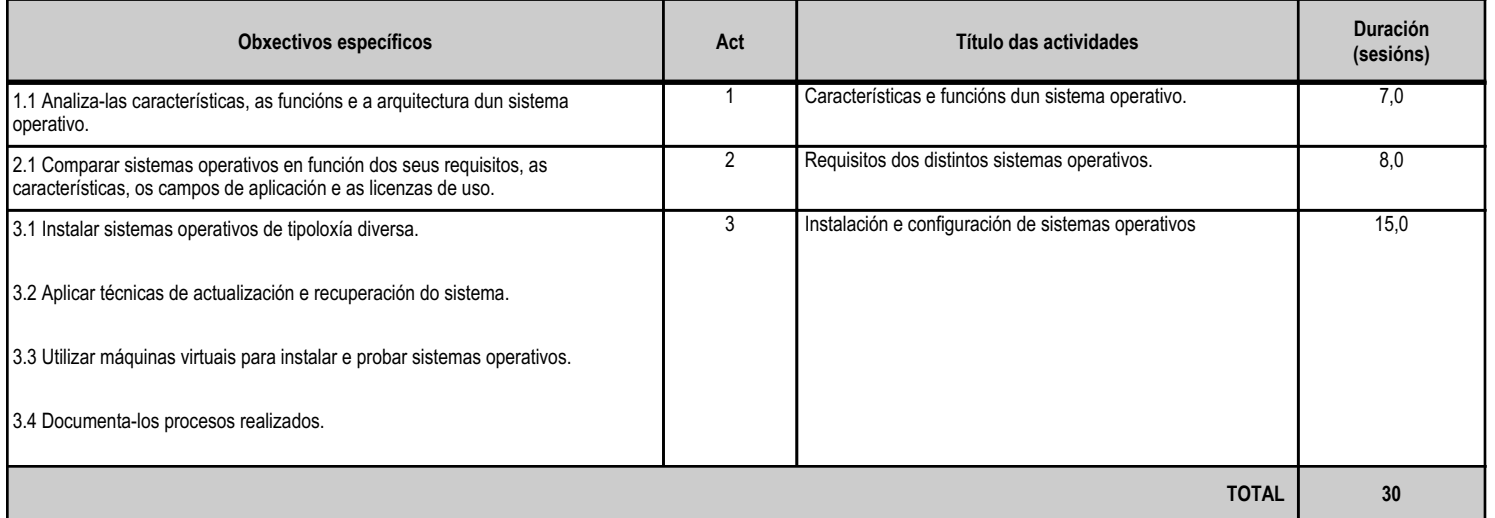

# **4.2.d) Criterios de avaliación que se aplicarán para a verificación da consecución dos obxectivos por parte do alumnado**

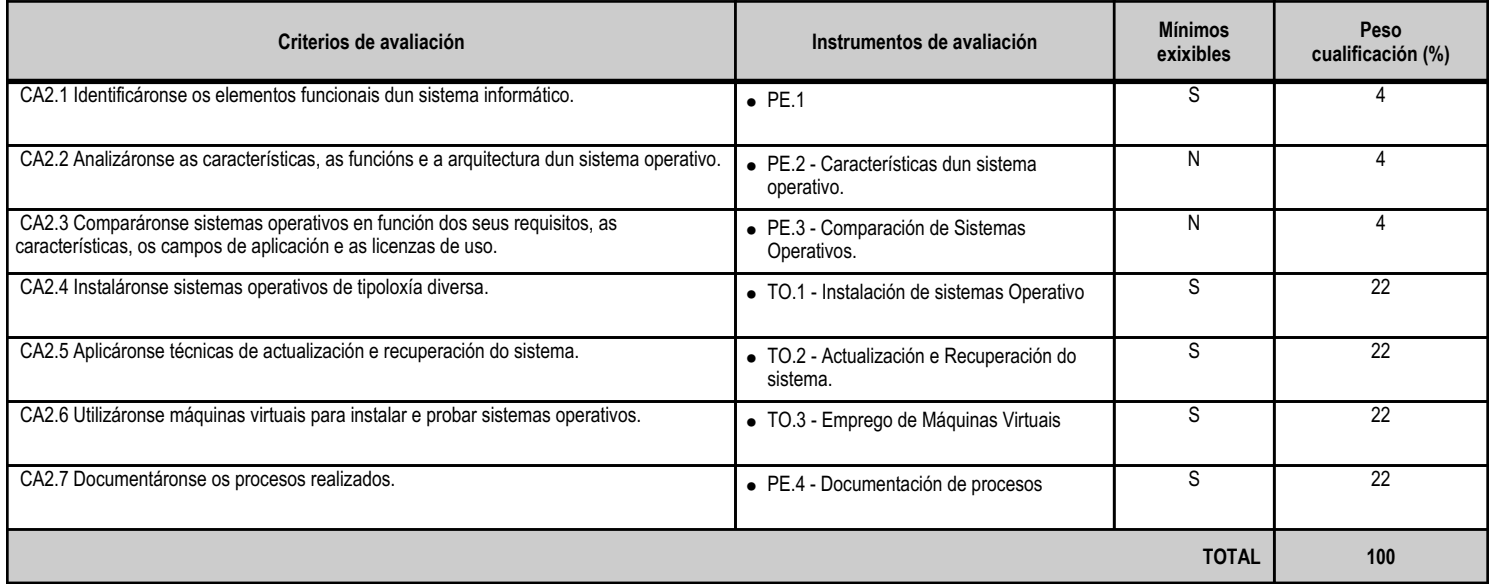

# **4.2.e) Contidos**

**Contidos**

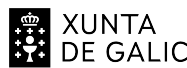

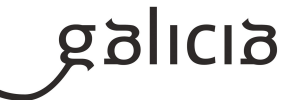

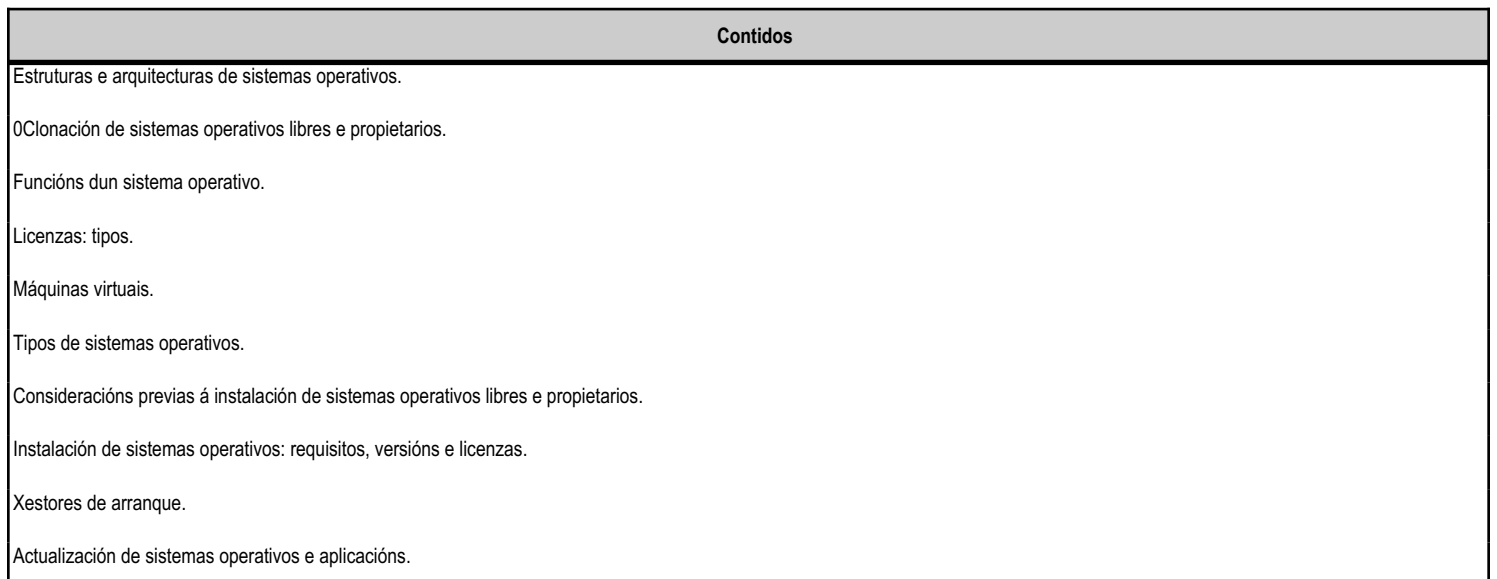

#### **4.2.f) Actividades de ensino e aprendizaxe, e de avaliación, con xustificación de para que e de como se realizarán, así como os materiais e os recursos necesarios para a súa realización e, de ser o caso, os instrumentos de avaliación**

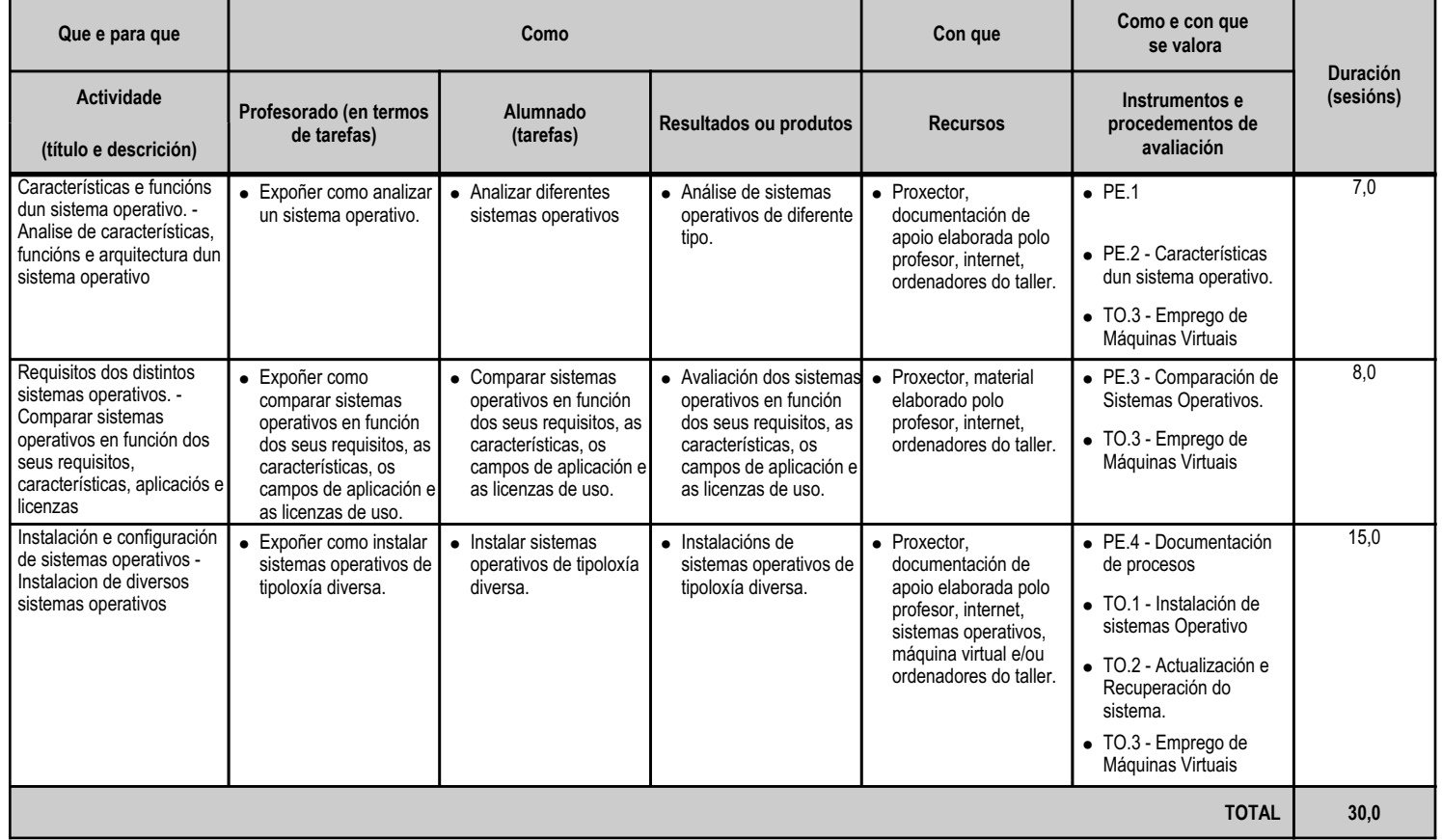

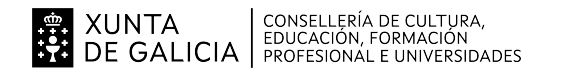

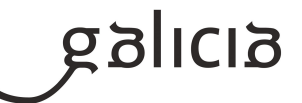

#### **4.3.a) Identificación da unidade didáctica**

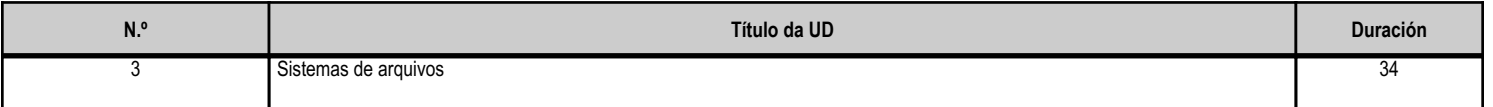

#### **4.3.b) Resultados de aprendizaxe do currículo que se tratan**

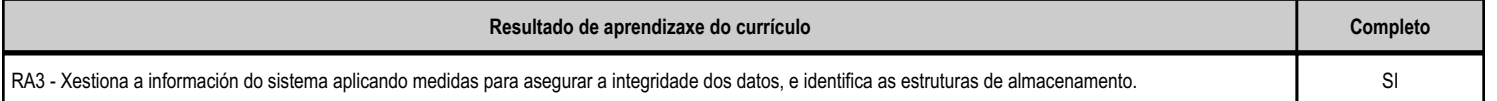

# **4.3.c) Obxectivos específicos da unidade didáctica**

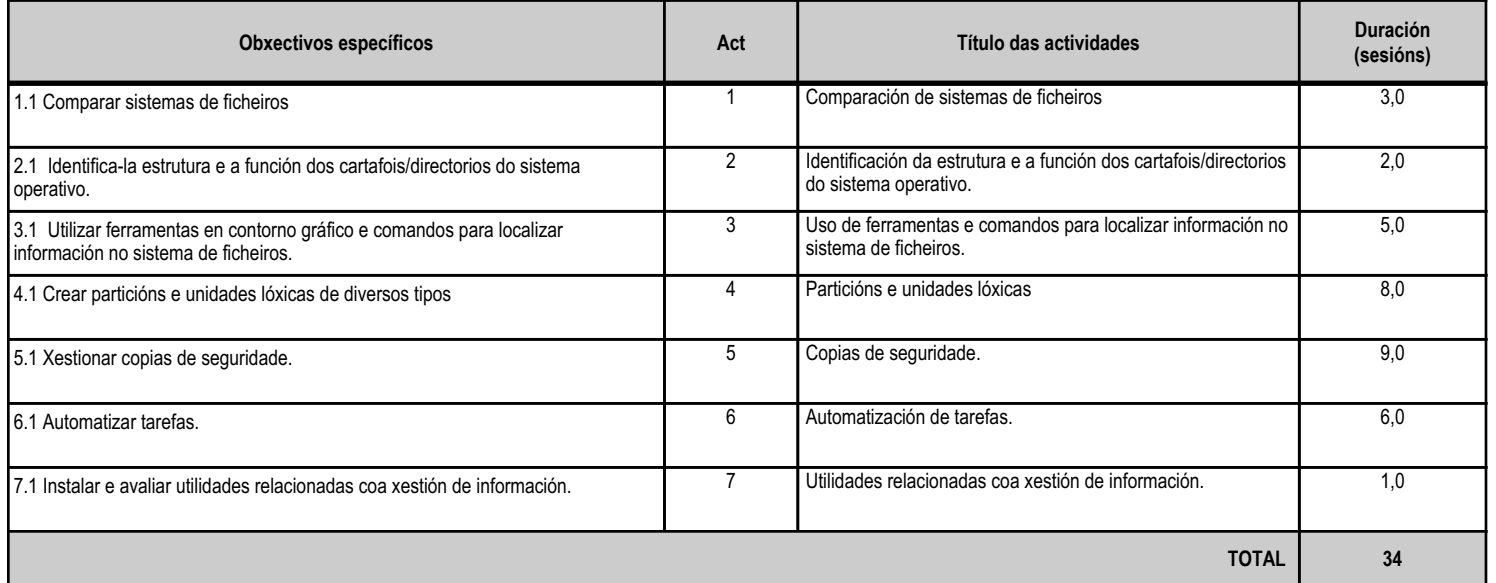

# **4.3.d) Criterios de avaliación que se aplicarán para a verificación da consecución dos obxectivos por parte do alumnado**

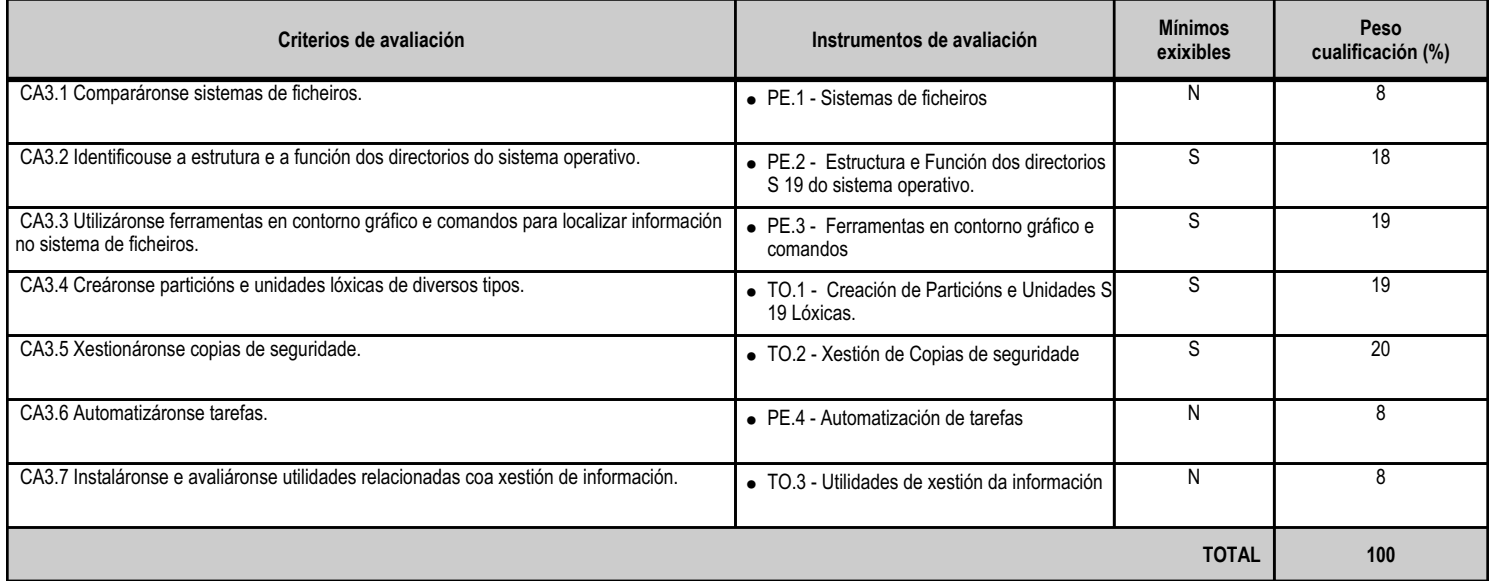

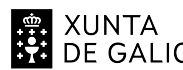

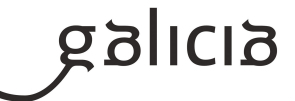

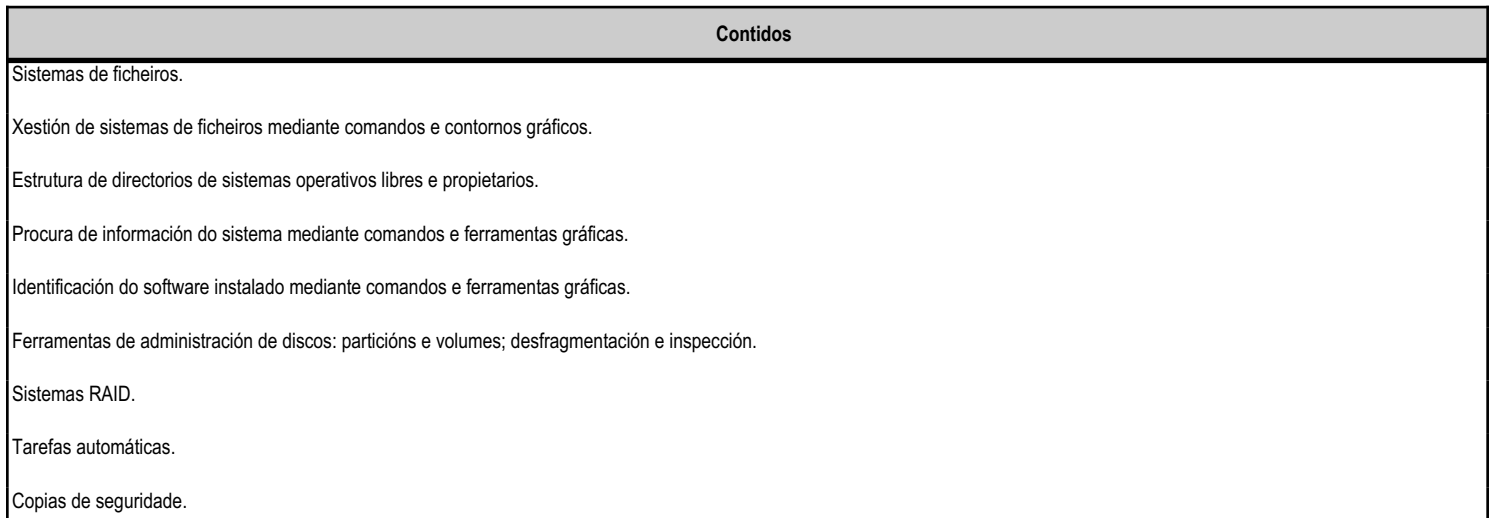

## **4.3.f) Actividades de ensino e aprendizaxe, e de avaliación, con xustificación de para que e de como se realizarán, así como os materiais e os recursos necesarios para a súa realización e, de ser o caso, os instrumentos de avaliación**

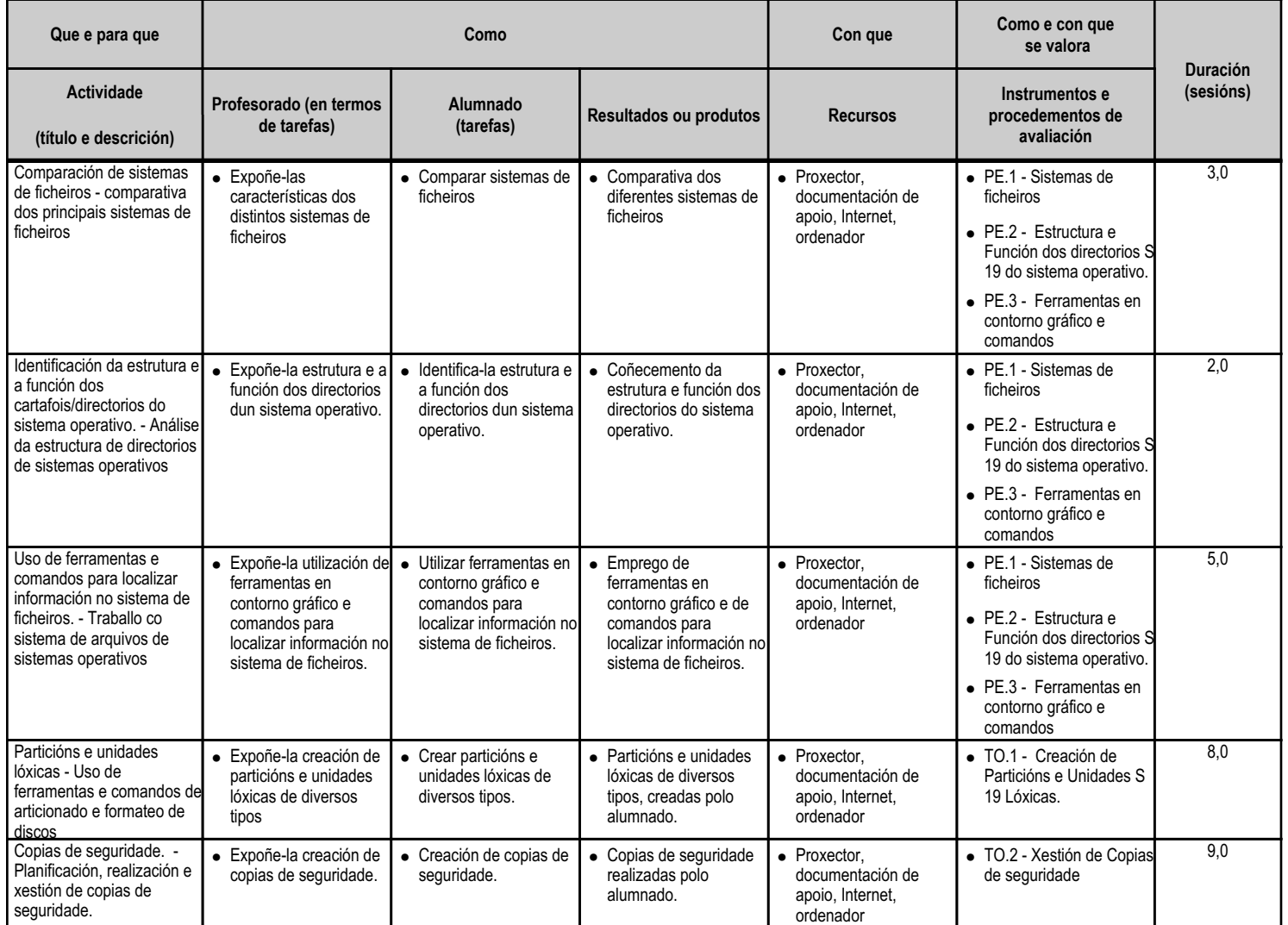

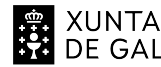

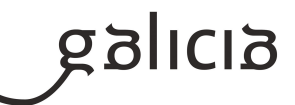

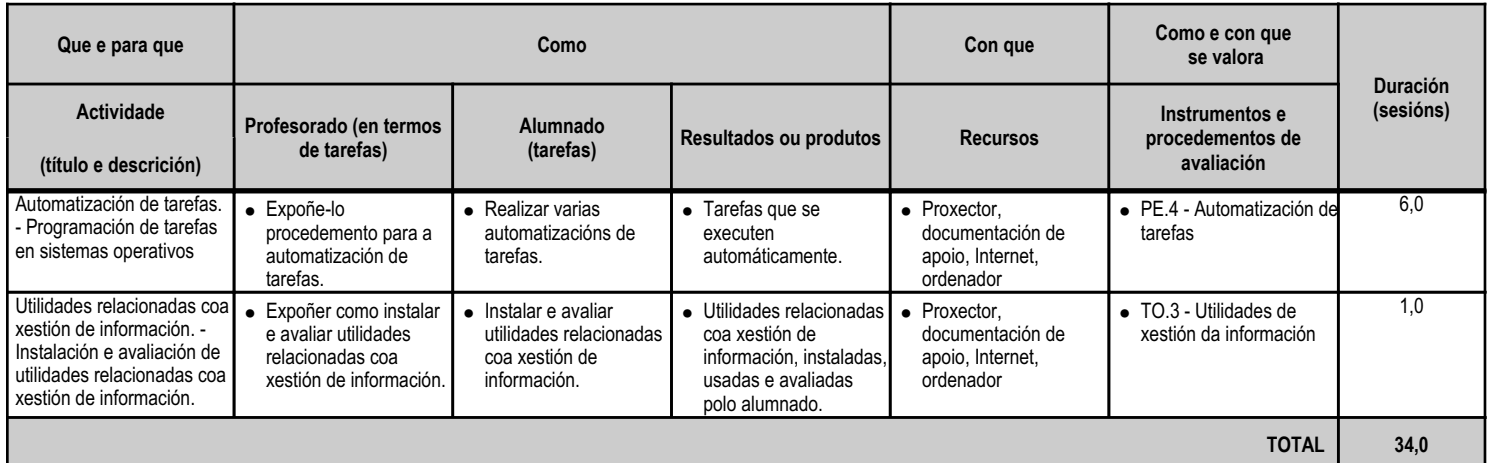

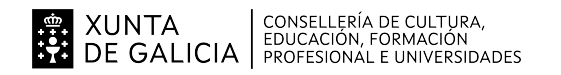

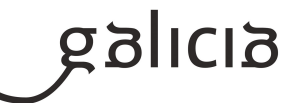

#### **4.4.a) Identificación da unidade didáctica**

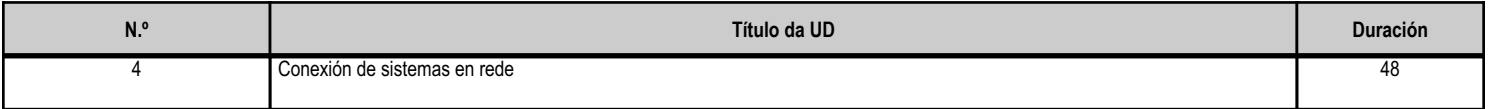

#### **4.4.b) Resultados de aprendizaxe do currículo que se tratan**

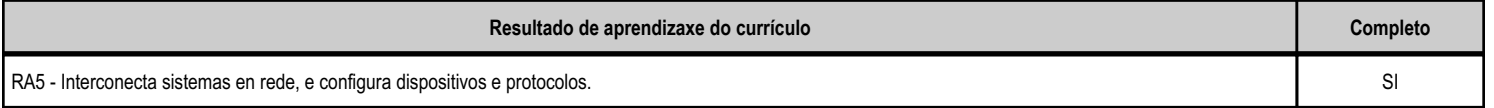

# **4.4.c) Obxectivos específicos da unidade didáctica**

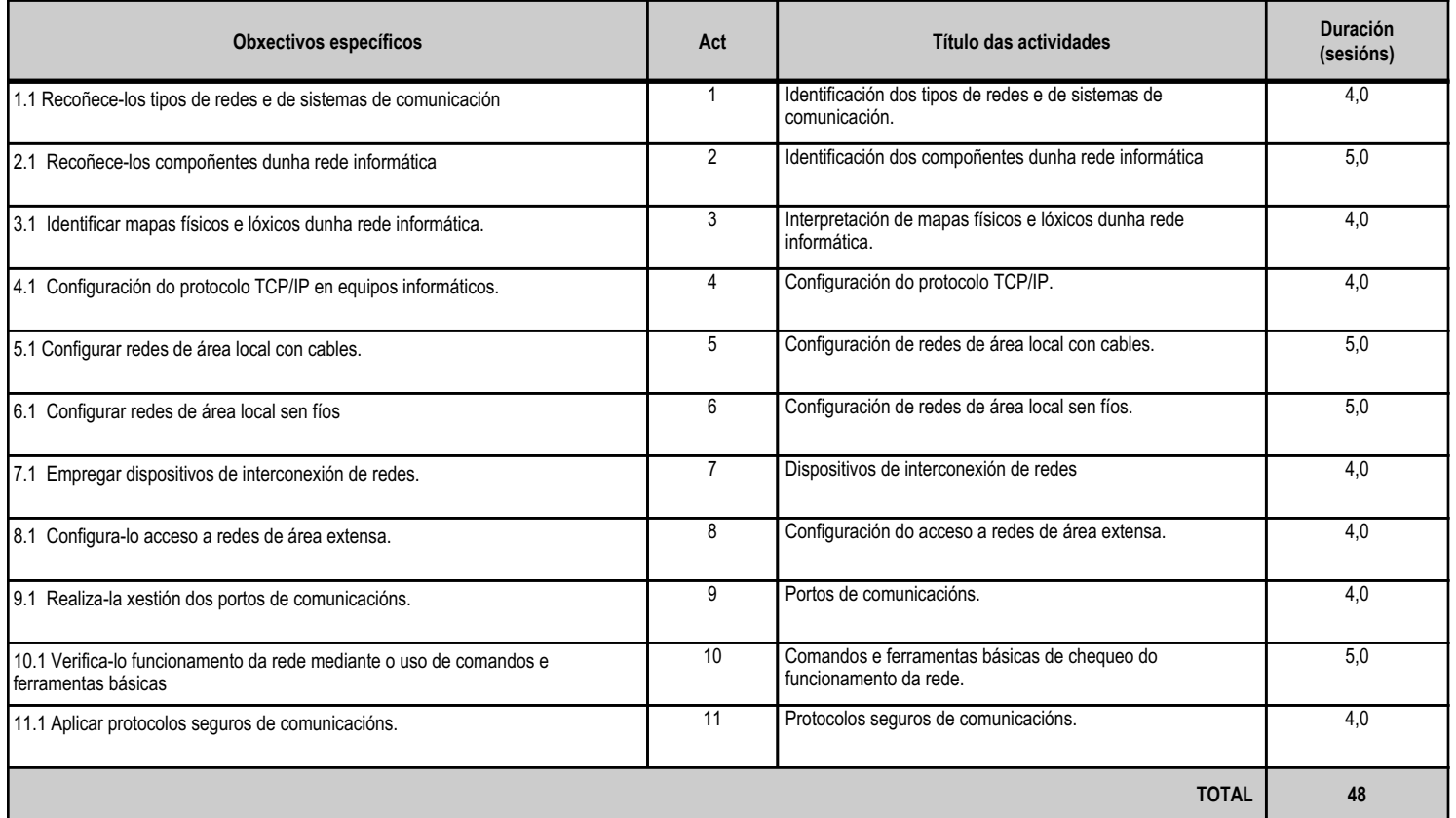

# **4.4.d) Criterios de avaliación que se aplicarán para a verificación da consecución dos obxectivos por parte do alumnado**

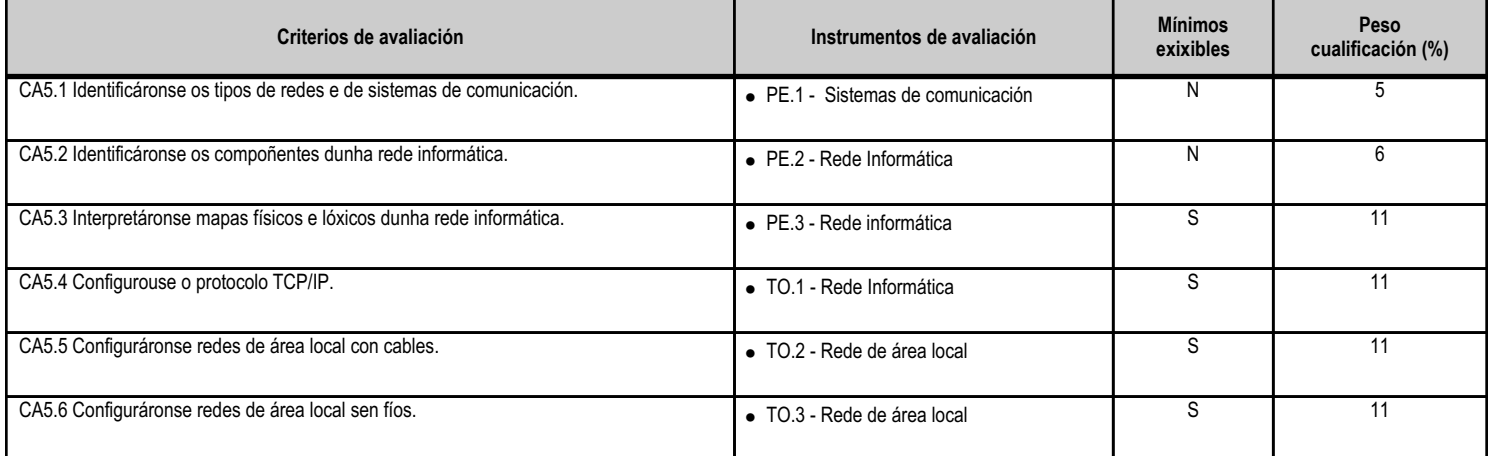

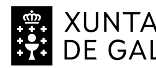

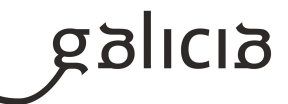

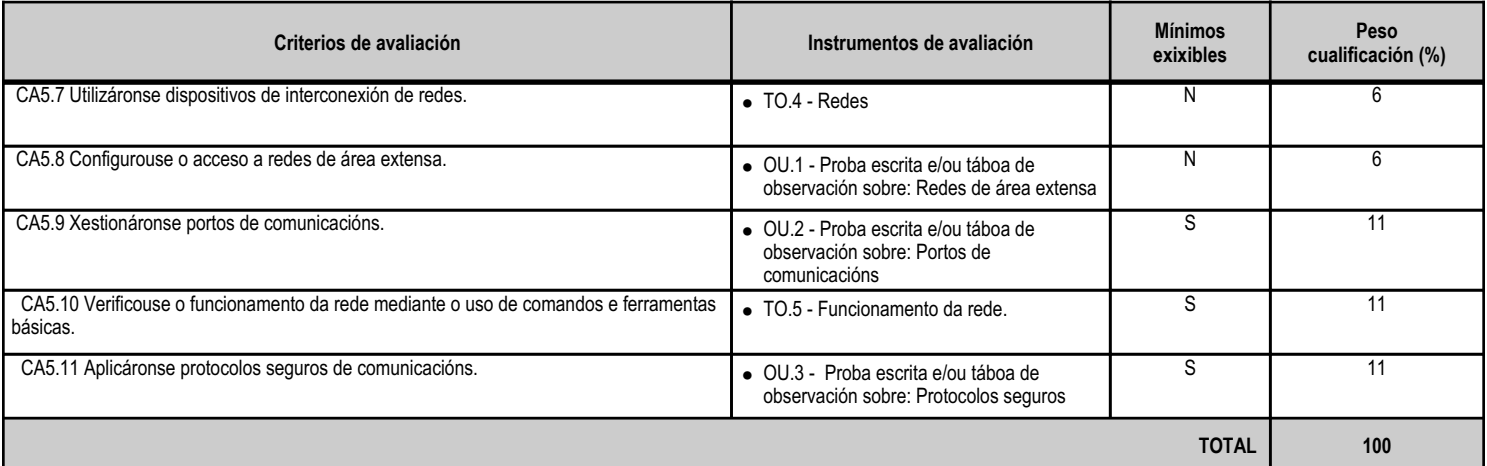

#### **4.4.e) Contidos**

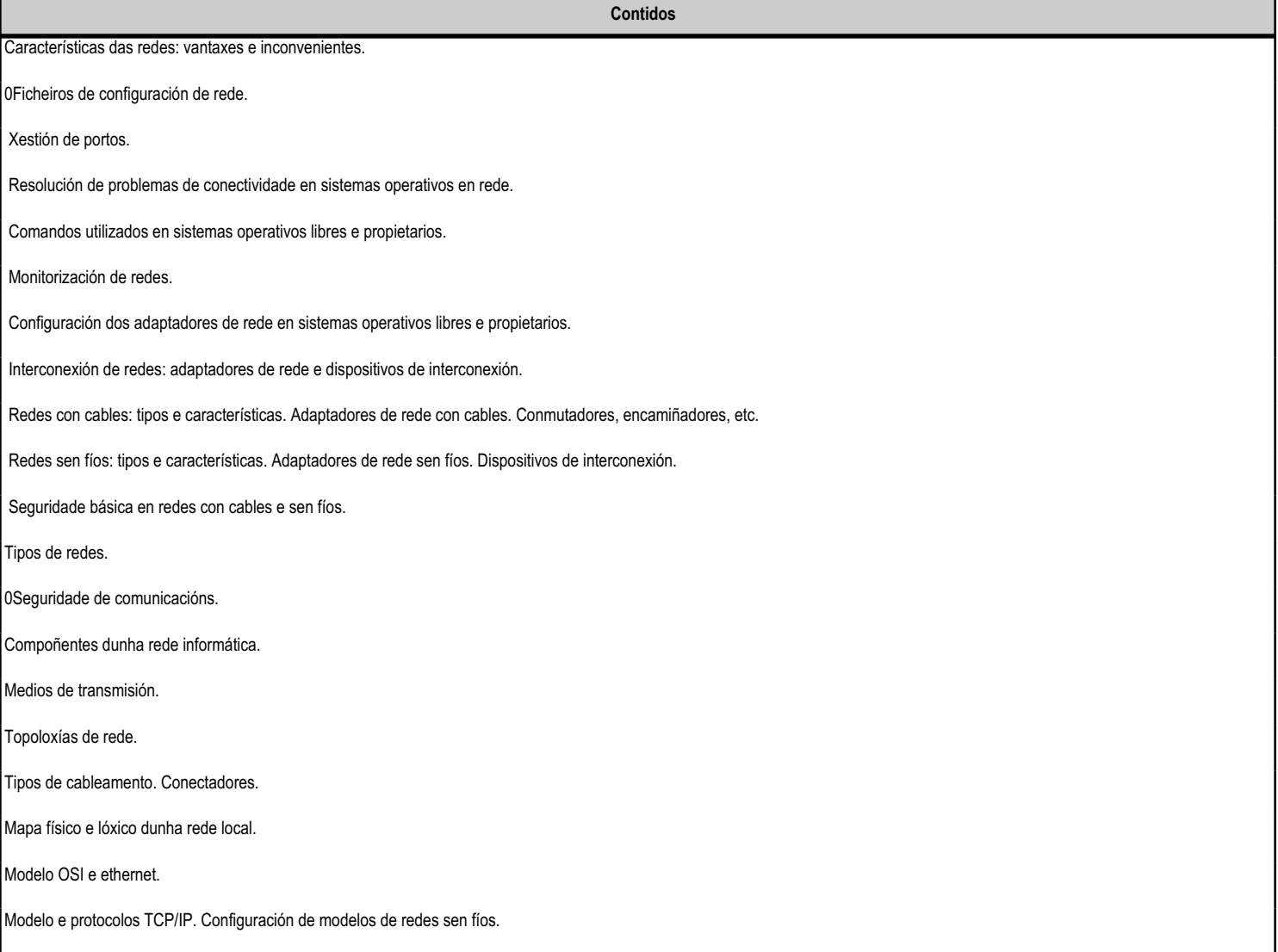

**4.4.f) Actividades de ensino e aprendizaxe, e de avaliación, con xustificación de para que e de como se realizarán, así como os materiais e os recursos necesarios para a súa realización e, de ser o caso, os instrumentos de avaliación**

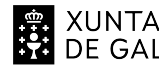

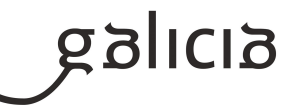

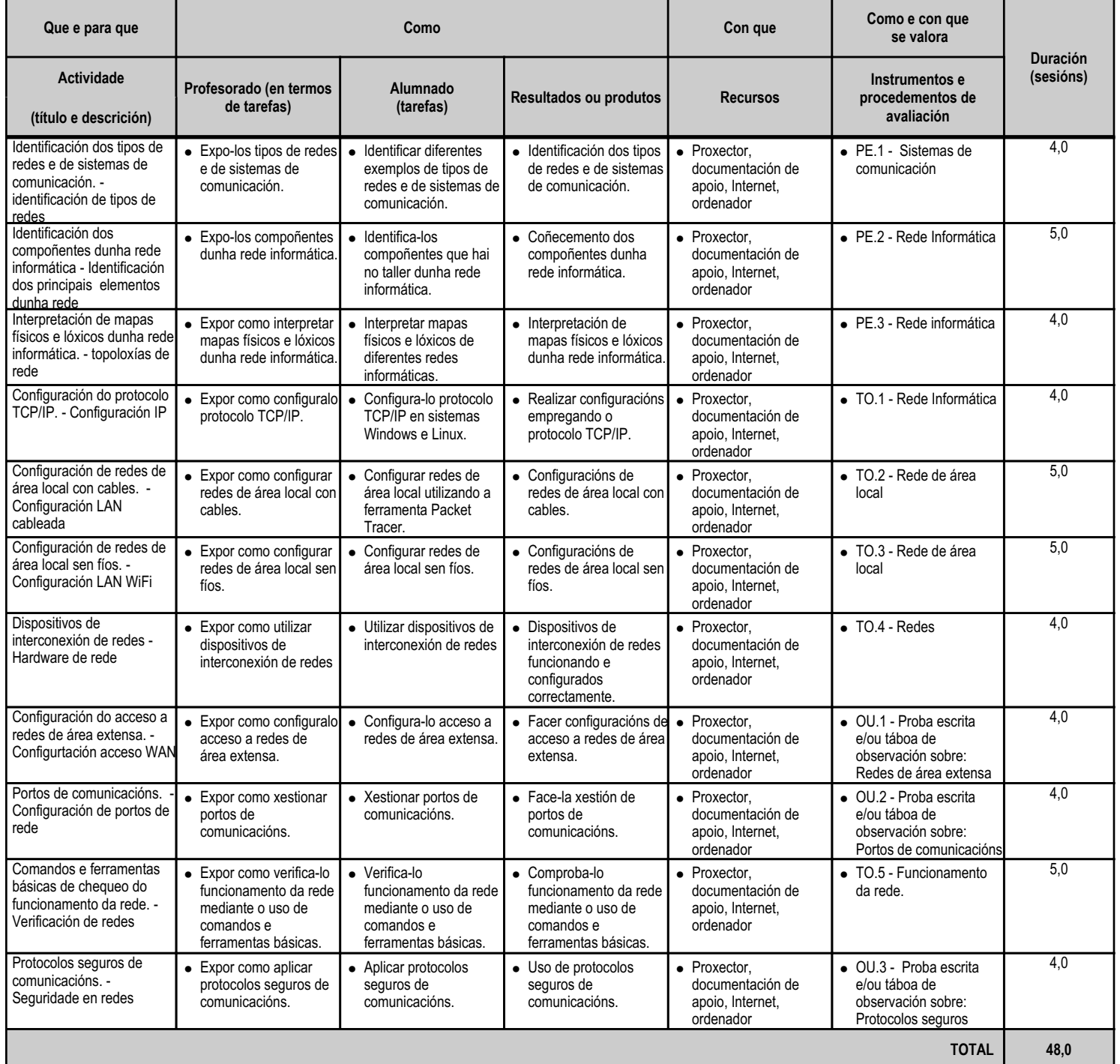

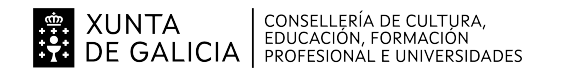

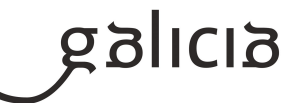

#### **4.5.a) Identificación da unidade didáctica**

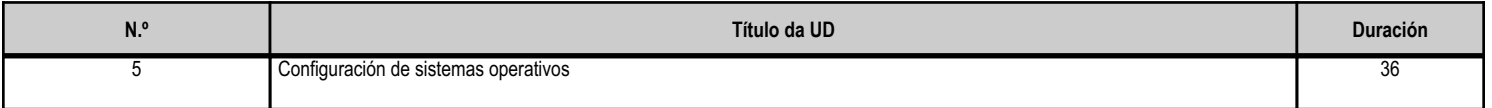

#### **4.5.b) Resultados de aprendizaxe do currículo que se tratan**

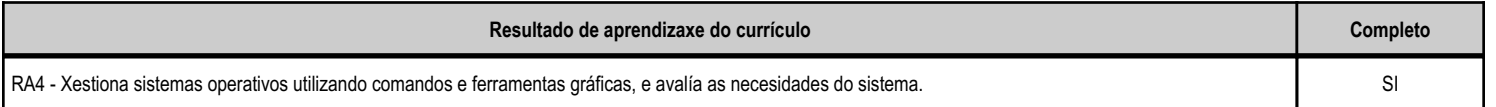

#### **4.5.c) Obxectivos específicos da unidade didáctica**

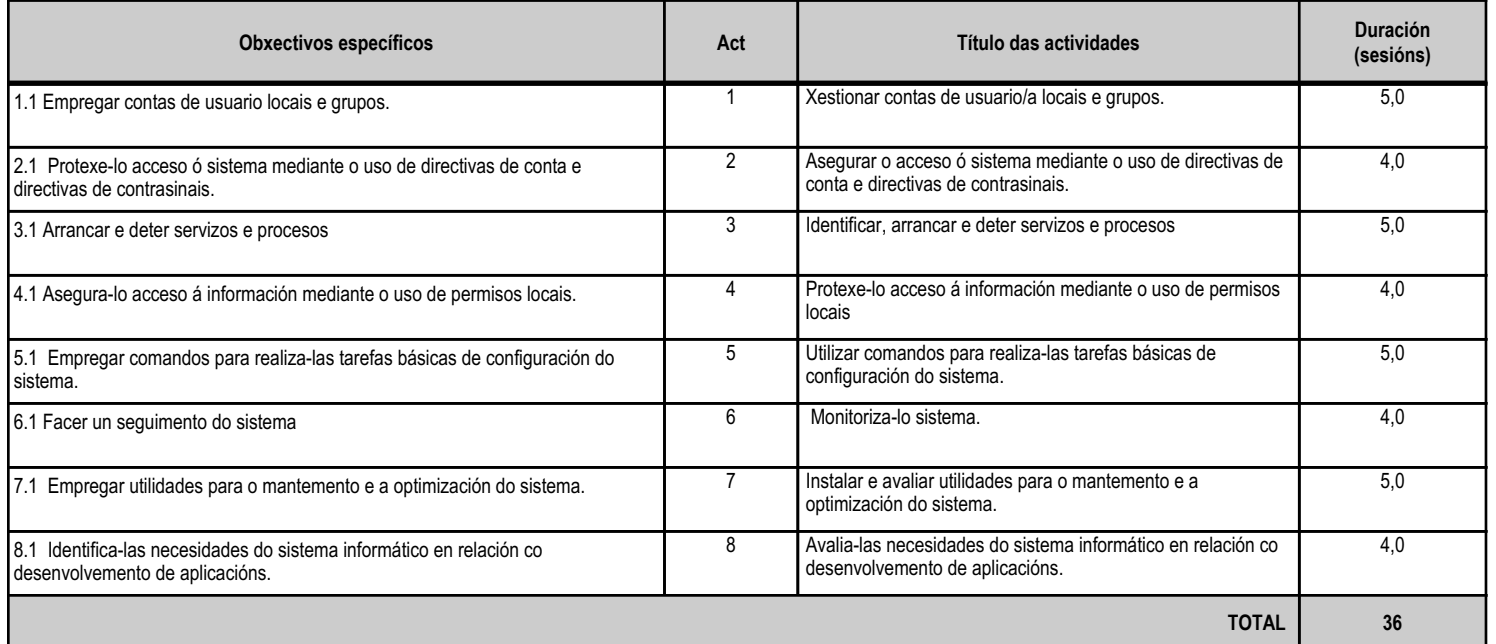

#### **4.5.d) Criterios de avaliación que se aplicarán para a verificación da consecución dos obxectivos por parte do alumnado**

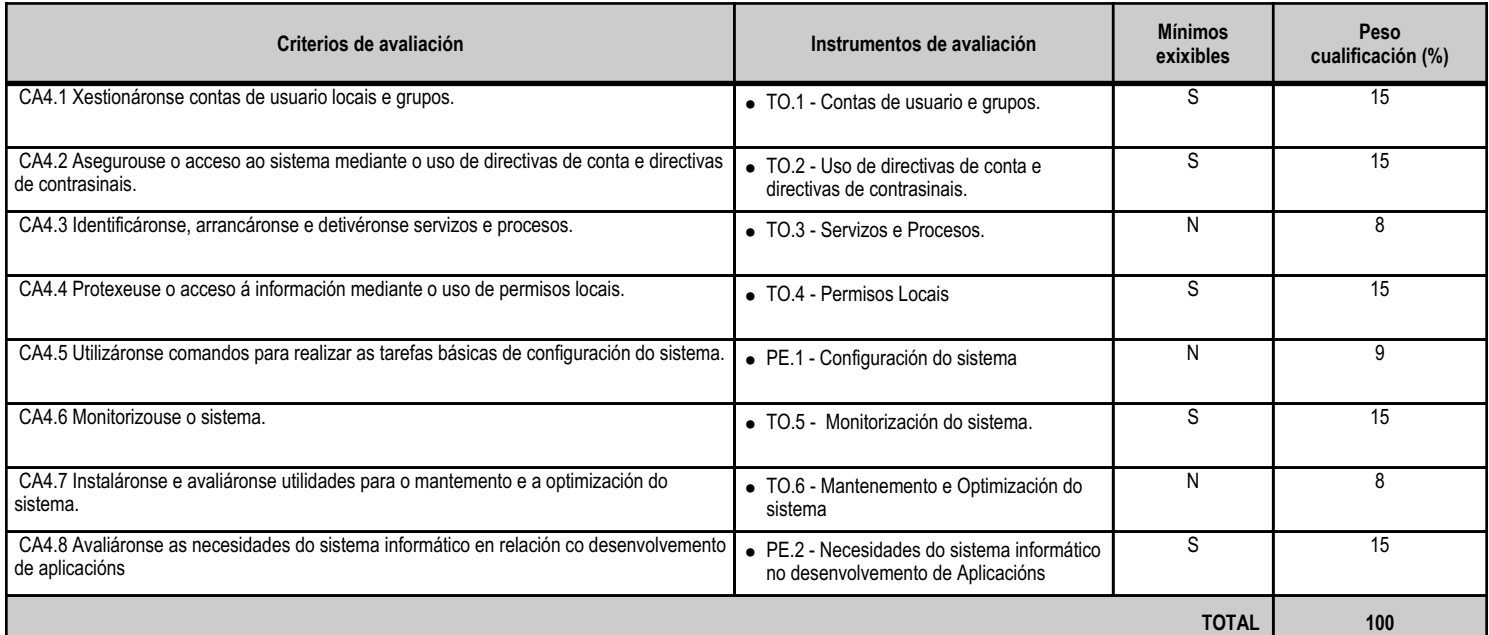

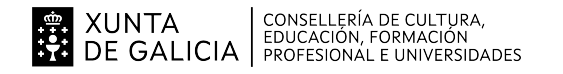

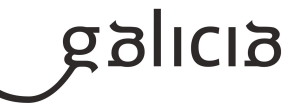

# **4.5.e) Contidos**

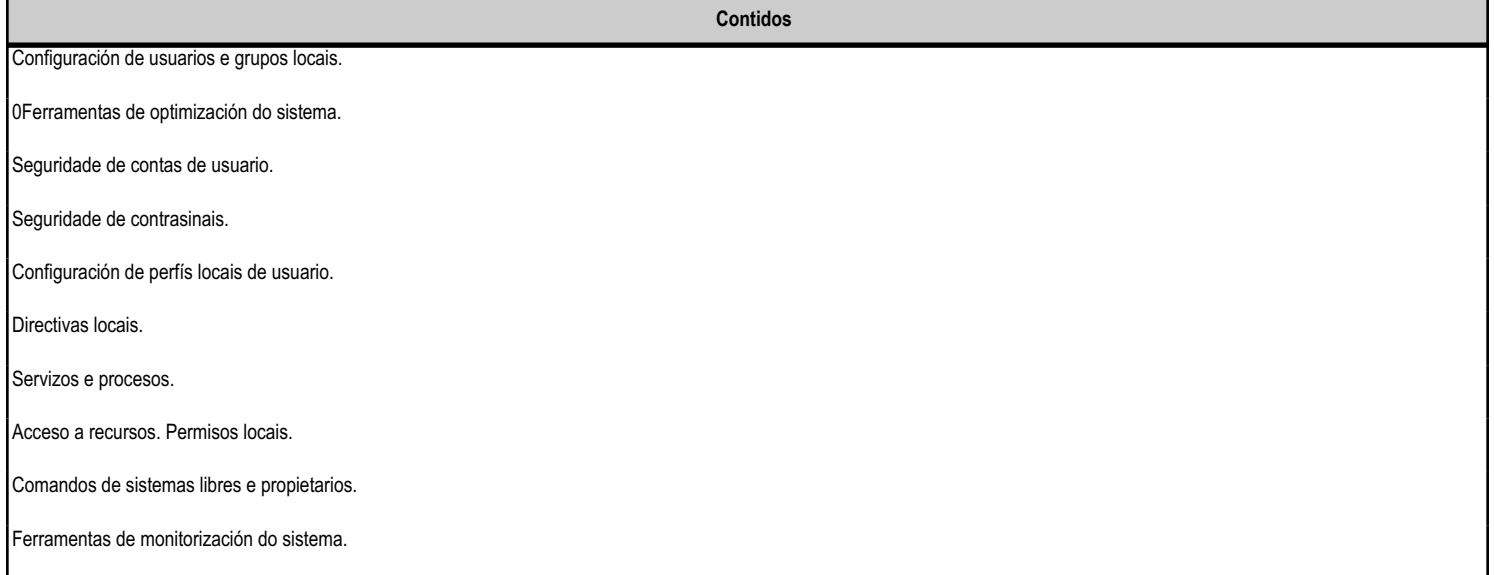

#### **4.5.f) Actividades de ensino e aprendizaxe, e de avaliación, con xustificación de para que e de como se realizarán, así como os materiais e os recursos necesarios para a súa realización e, de ser o caso, os instrumentos de avaliación**

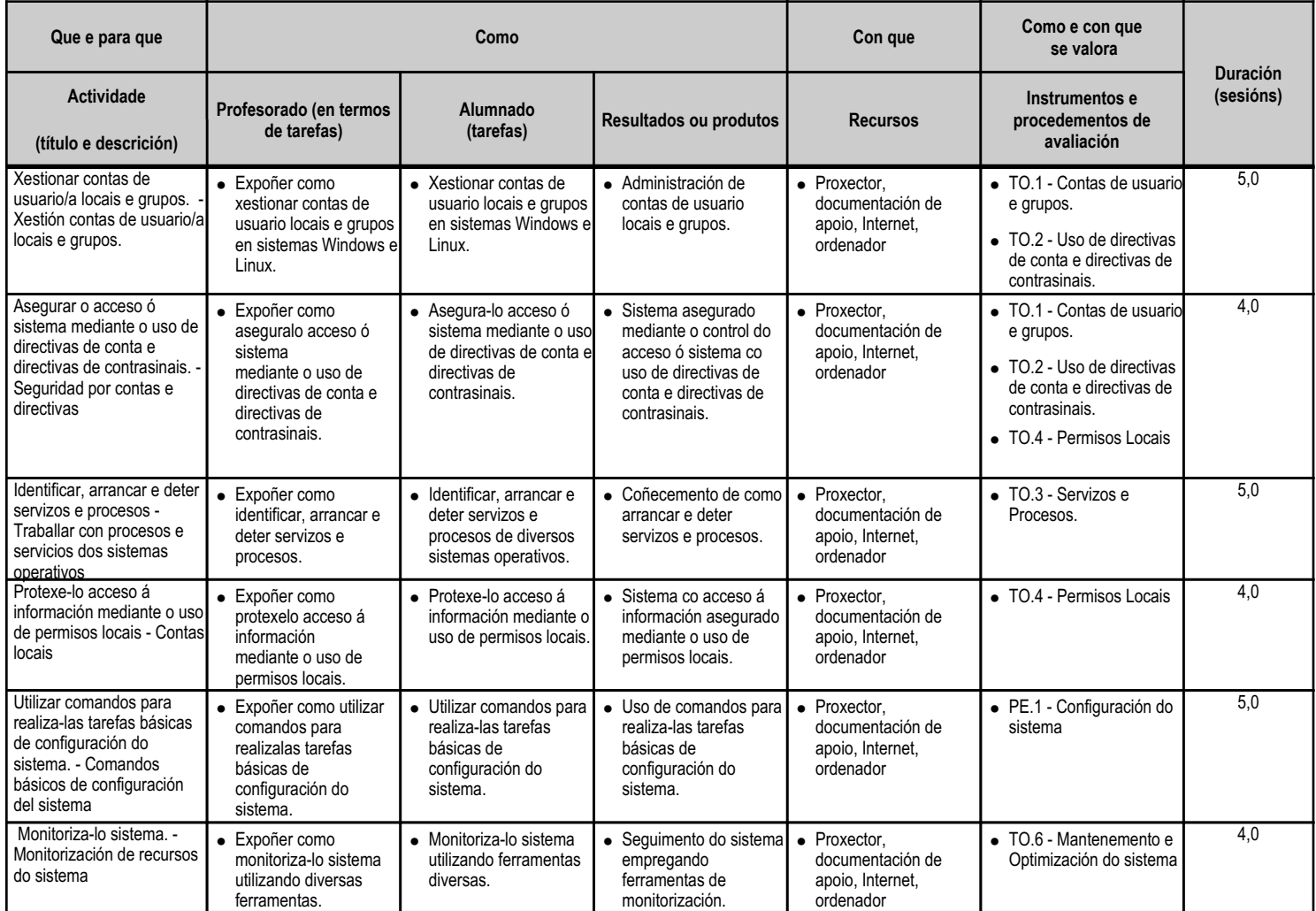

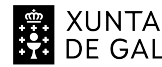

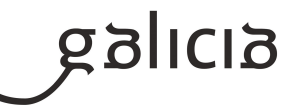

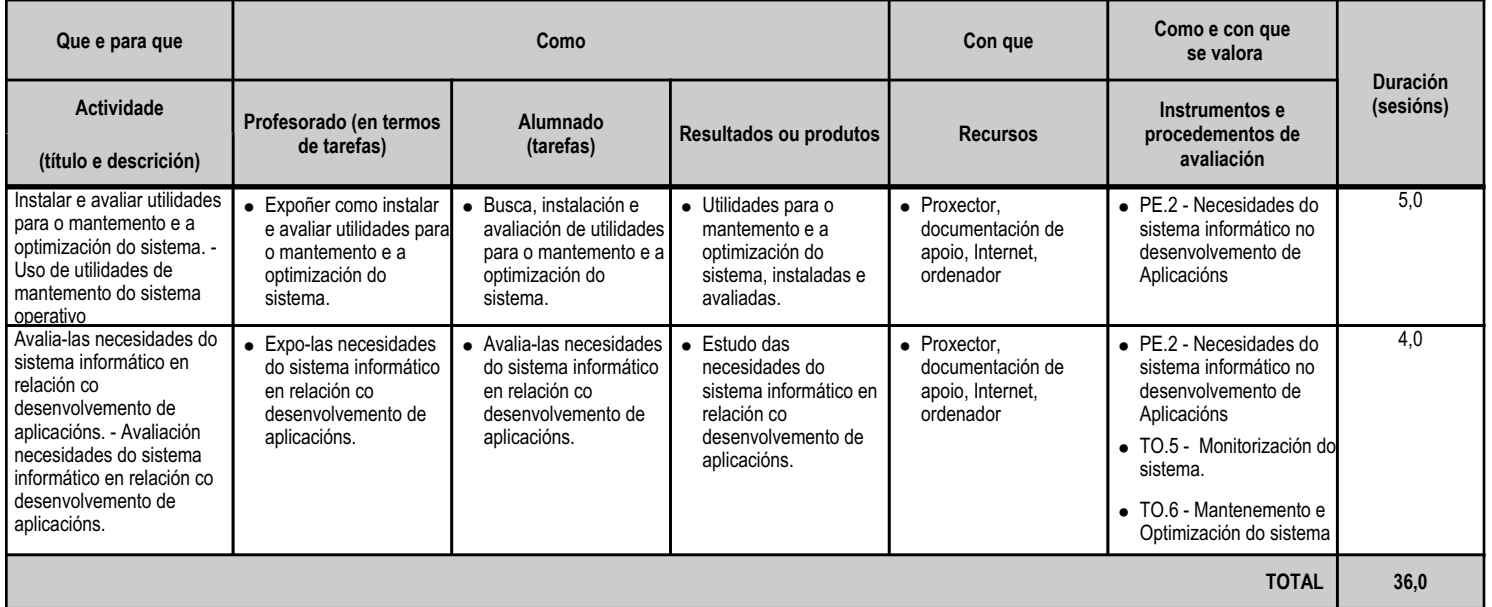

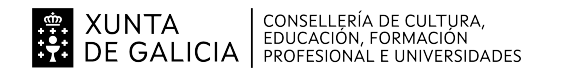

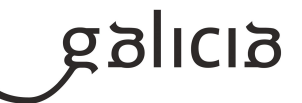

#### **4.6.a) Identificación da unidade didáctica**

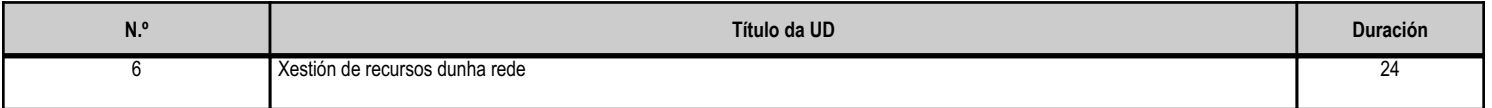

#### **4.6.b) Resultados de aprendizaxe do currículo que se tratan**

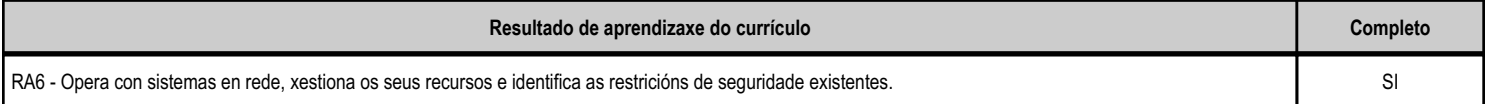

# **4.6.c) Obxectivos específicos da unidade didáctica**

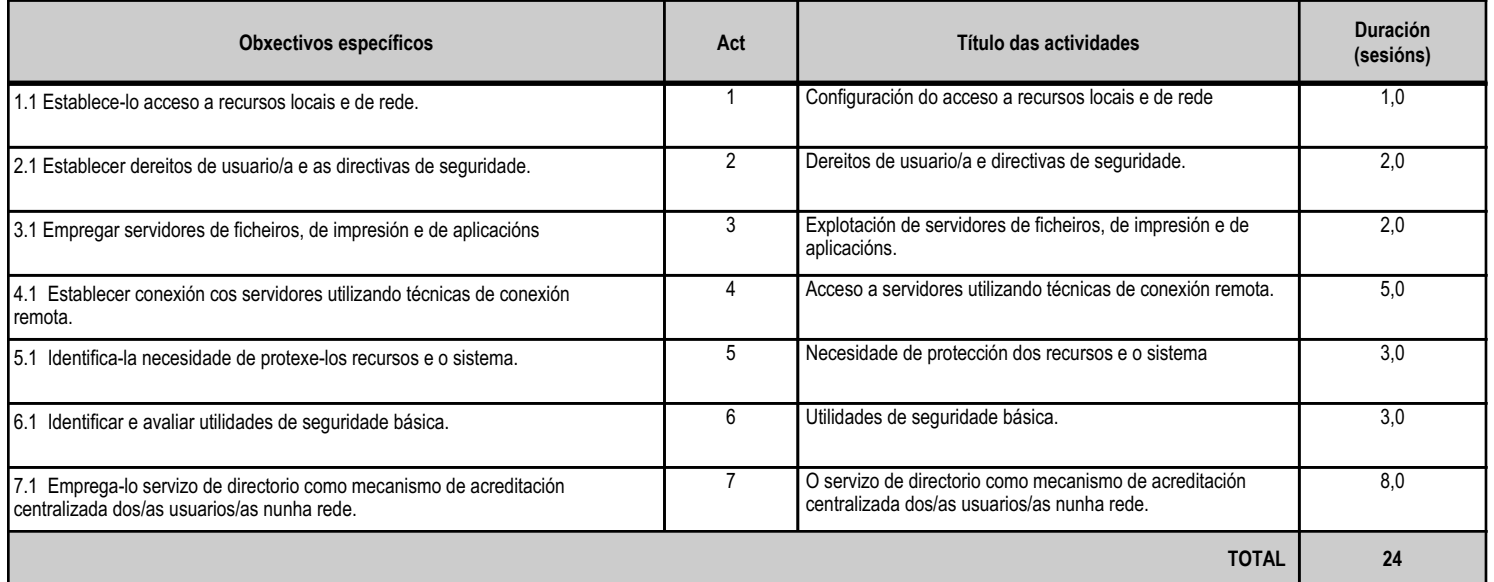

## **4.6.d) Criterios de avaliación que se aplicarán para a verificación da consecución dos obxectivos por parte do alumnado**

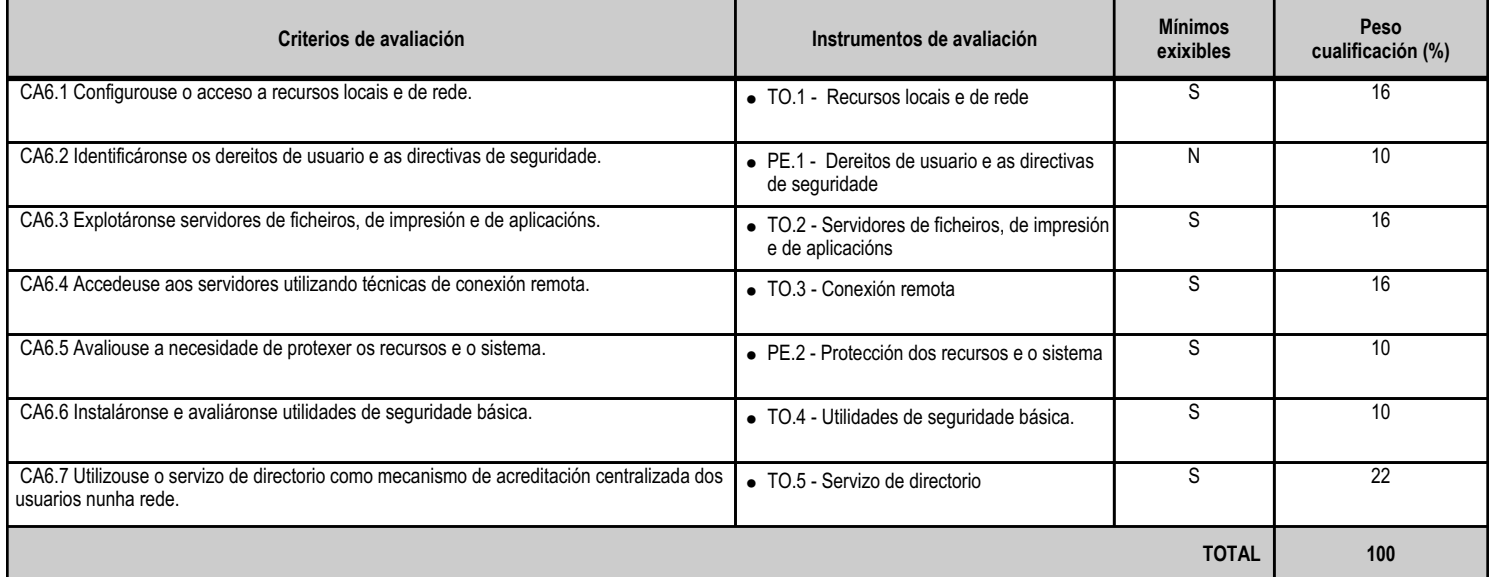

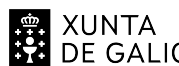

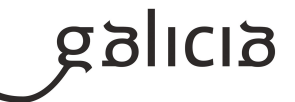

#### **Contidos**

Diferenzas entre permisos e dereitos: permisos de rede e permisos locais; herdanza; listas de control de acceso.

Dereitos de usuarios.

Requisitos de seguridade do sistema e dos datos.

Servidores de ficheiros, de impresión e de aplicacións.

Técnicas de conexión remota.

Ferramentas de cifraxe.

Tornalumes.

Servizo de directorio: definición, elementos e nomenclatura. LDAP. Esquema do servizo de directorio. Instalación, configuración e personalización do servizo de directorio. Obxectos que administra un servizo de directorio: usuarios, grupos, equipamentos, e

Ferramentas gráficas de administración do servizo de directorio

#### **4.6.f) Actividades de ensino e aprendizaxe, e de avaliación, con xustificación de para que e de como se realizarán, así como os materiais e os recursos necesarios para a súa realización e, de ser o caso, os instrumentos de avaliación**

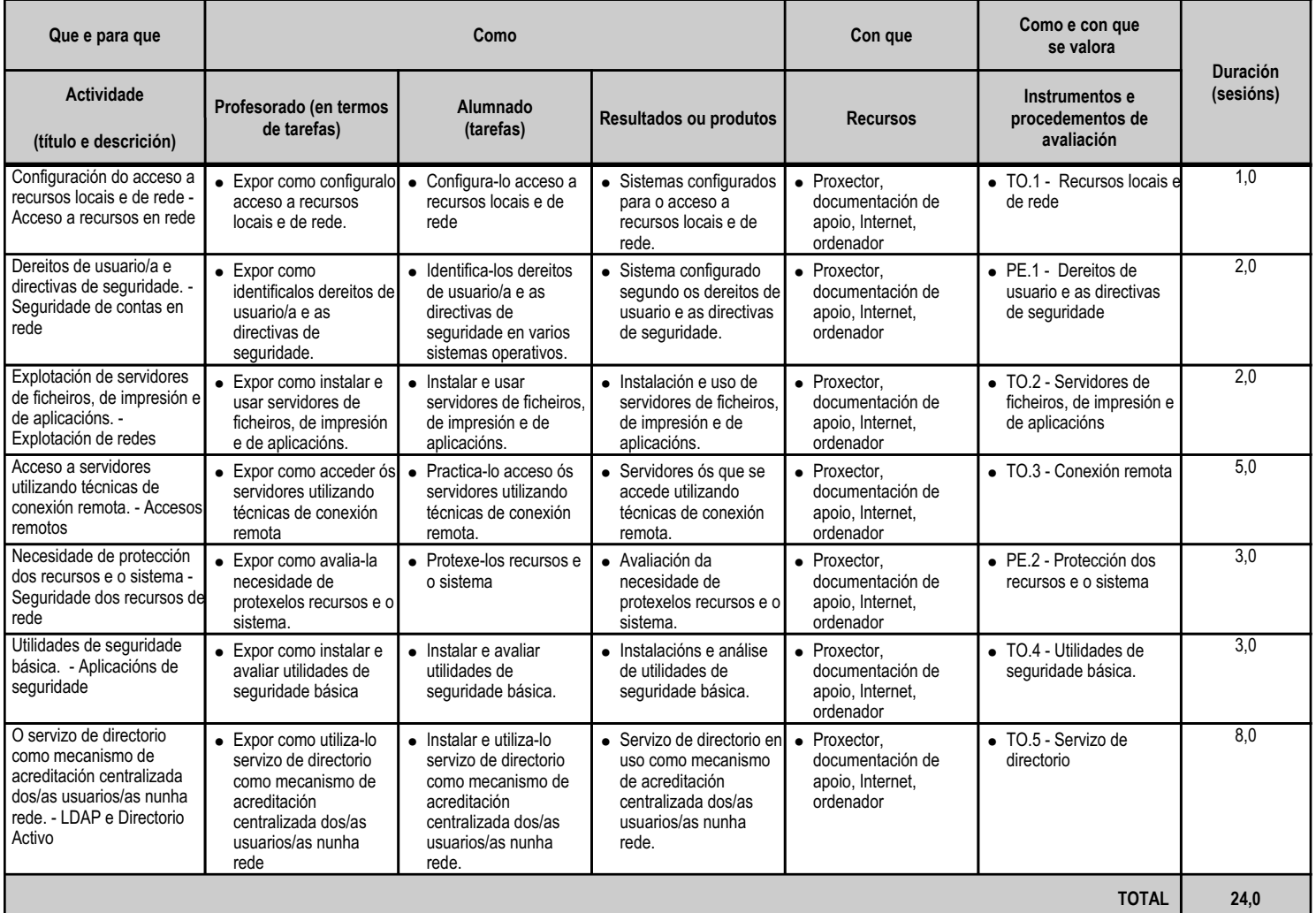

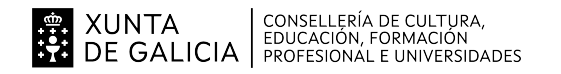

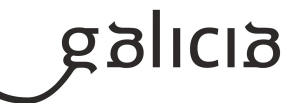

#### **4.7.a) Identificación da unidade didáctica**

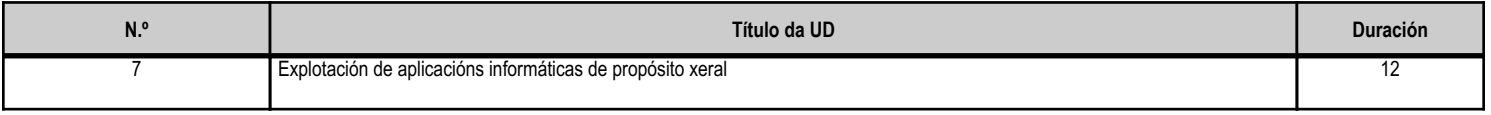

#### **4.7.b) Resultados de aprendizaxe do currículo que se tratan**

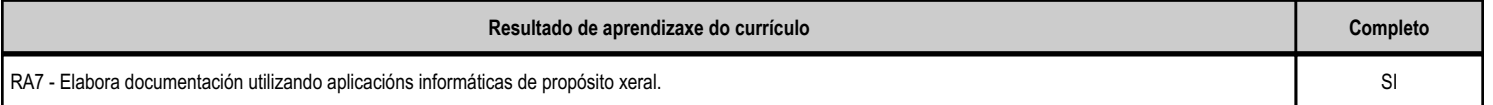

# **4.7.c) Obxectivos específicos da unidade didáctica**

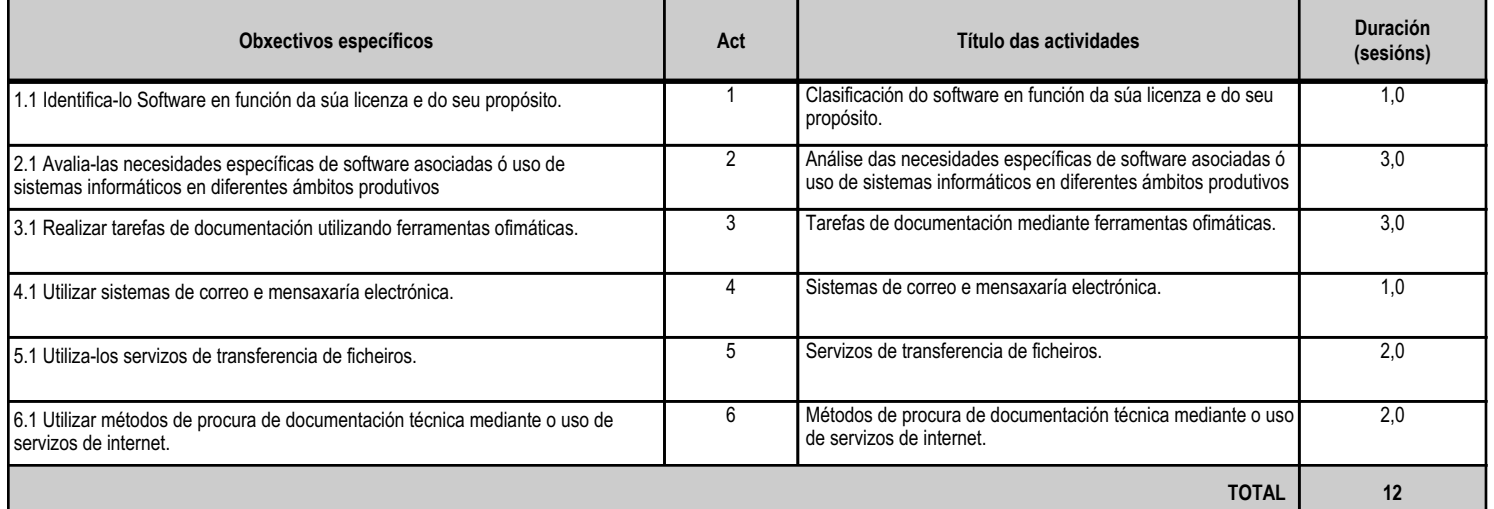

# **4.7.d) Criterios de avaliación que se aplicarán para a verificación da consecución dos obxectivos por parte do alumnado**

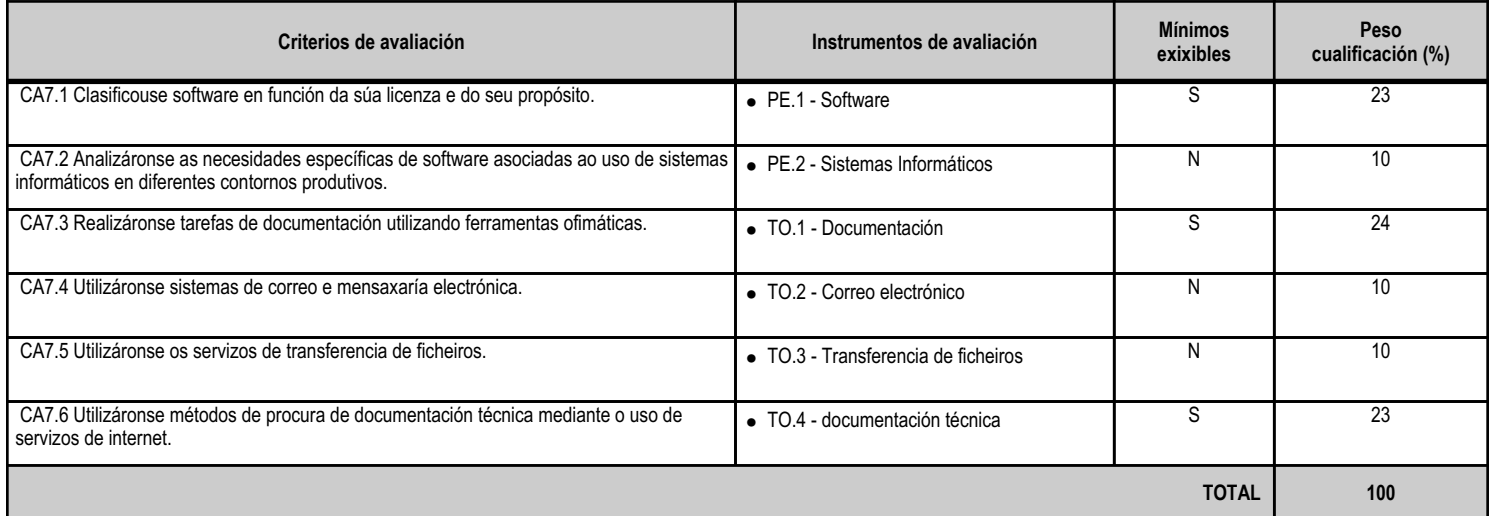

#### **4.7.e) Contidos**

**Contidos** Requisitos do software. Tipos de aplicacións.

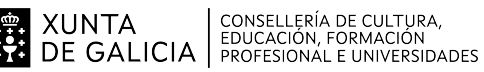

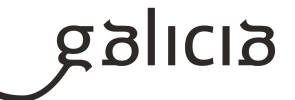

**Contidos** Instalación e desinstalación de aplicacións: requisitos, versións e licenzas. Ferramentas ofimáticas. Ferramentas de internet: correo, mensaxaría, navegadores, etc. Utilidades de propósito xeral: antivirus, antiespías, recuperación de datos, mantemento do sistema, etc. Creación de documentación técnica nos idiomas máis empregados pola industria. Ferramentas web de procura de información.

# **4.7.f) Actividades de ensino e aprendizaxe, e de avaliación, con xustificación de para que e de como se realizarán, así como os materiais e os recursos necesarios para a súa realización e, de ser o caso, os instrumentos de avaliación**

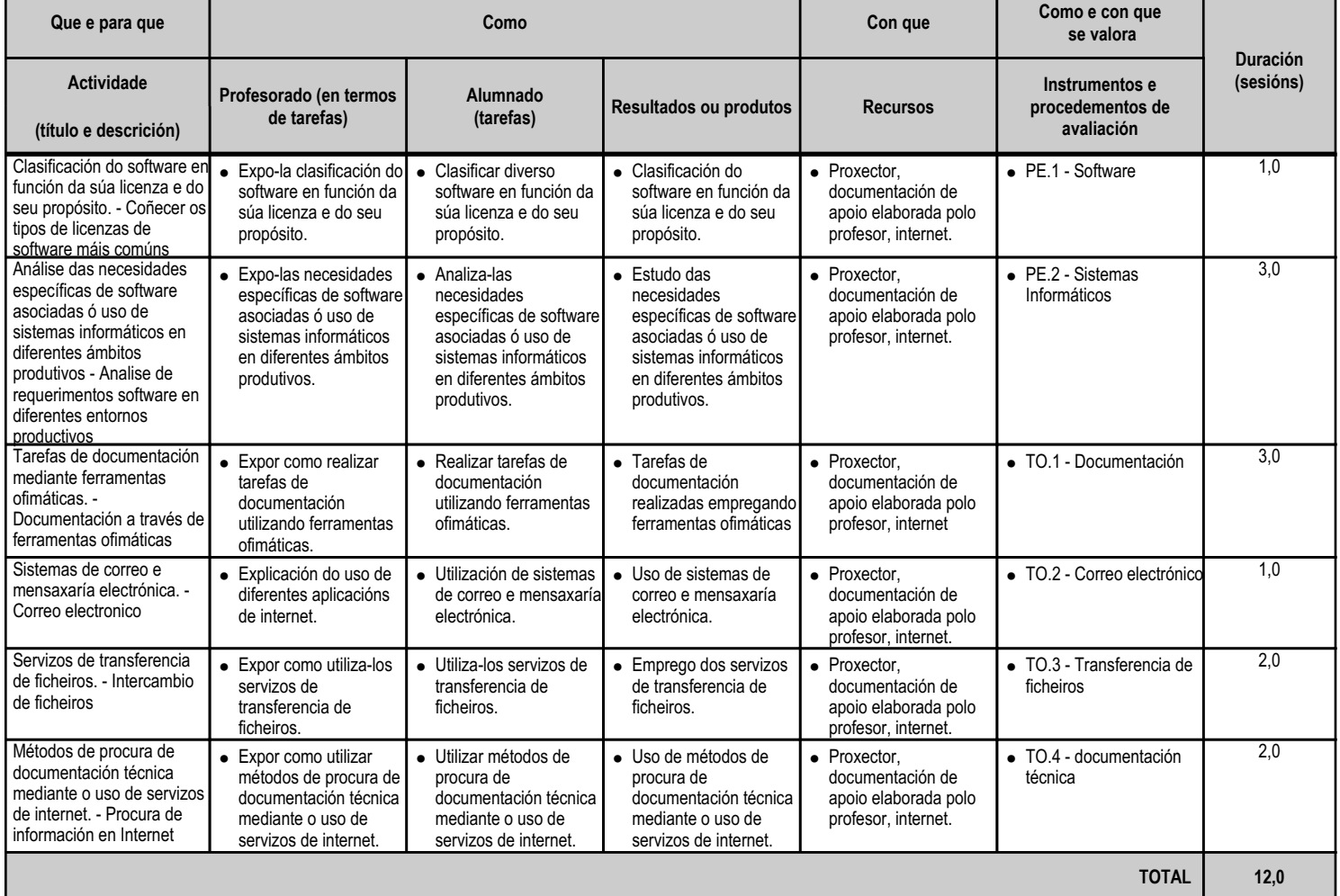

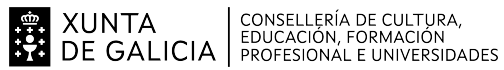

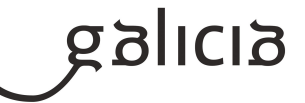

# **5. Mínimos exixibles para alcanzar a avaliación positiva e os criterios de cualificación**

- Haberá un exame por avaliación. Estos exames serán de caracter teórico-práctico, suporán o 90% da nota da nota final da avaliación e puntuaranse de 0 a 10.

- Durante o desenvolveento da avaliación realizaránse prácticas de entrega obligatoria, que serán necesarias para poder aprobar a avaliación e suporán un 10% da nota da final da avaliación. Todas as prácticas obligatorias terán o mesmo peso. Estas prácticas poderán ser individuais ou en grupo. En calquera caso, cada alumno poderá ser requerido para defender o seu traballo individualmente.

- A nota para aprobar un exame será 5 mentres que as prácticas valoraránse como aptas ou non aptas.

- Se se detectase copia de exame tanto na fase de realización da proba coma na fase de corrección do mesmo, o exame considerarase suspenso.
- A nota final do módulo calcularase como a media aritmética das notas de cada avaliación cando estas sexan iguais ou maiores a 5.

- A recuperación das avaliacións pendentes realizaranse o rematar o curso nas datas programadas para tal fin, de forma que o alumnado con avaliacions suspensas poda aprobar o módulo. Para presentarse a estas probas non se requerirá a entrega de ninguna práctica adicional.

- O módulo estará aprobado cando a calificación final do mesmo sexa maior ou igual a 5.

# **6. Procedemento para a recuperación das partes non superadas**

# **6.a) Procedemento para definir as actividades de recuperación**

No caso de que nalgunha avaliación o alumno/a teña unha nota menor a 5 poderá facer unha recuperación o rematar o período lectivo que consitirá nun examé teórico/práctico de cada avaliación suspensa. O tratarse de recuperacións, a nota máxima do aprobado será 5 e o suspenso, unha nota inferior a 5.

# **6.b) Procedemento para definir a proba de avaliación extraordinaria para o alumnado con perda de dereito a avaliación continua**

No caso de que o alumno/a teña perda de avaliación poderá facer unha recuperación o rematar período lectivo que consitirá nun examé teórico/práctico. O tratarse de recuperación, a nota máxima do aprobado será 5 e o suspenso, unha nota inferior a 5.

# **7. Procedemento sobre o seguimento da programación e a avaliación da propia práctica docente**

No desenvolvemento do curso, farase uso de diversos mecanismos para facer un seguimento e avaliación do planificado na presente programación:

- De xeito continuo, o profesor avaliará na clase a medida en que o alumnado acada de forma xeral os obxectivos fixados nas distintas unidades didácticas. En consecuencia, poderase decidir incidir en determinados contidos e/ou actividades, aumentando se se considera necesario o número de sesións adicadas a unha determinada unidade.

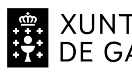

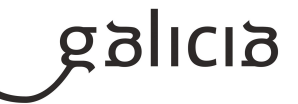

- Ao remate de cada trimestre se o profesor o considera necesario, o alumnado cubrirá unha enquisa na que valorará diversos aspectos do desenvolvemento do módulo, como a metodoloxía utilizada, as actividades realizadas, os recursos usados, os contidos expostos, etc. O resultado destas enquisas serán utilizados polo propio profesor para poder aplicar as correccións que se consideren oportunas no propio desenvolvemento do curso, así como en vindeiros cursos académicos.

- O profesor recollerá a temporalización real das distintas unidades didácticas, co obxectivo de poder corrixir no propio curso os desfases detectados fronte a temporalización prevista e precisar mellor a temporalización das unidades en vindeiros cursos académicos.

# **8. Medidas de atención á diversidade**

# **8.a) Procedemento para a realización da avaliación inicial**

- No comezo do módulo, o profesor realizará unha avaliación inicial mediante un cuestionario na aula virtual ou en formato papel, que permitirá coñecer o nivel de coñecementos previos do alumnado e poder adaptar o ritmo de desenvolvemento das clases e realización das actividades.

- En coordinación co Departamento de Orientación do centro, elaborarase unha avaliación inicial na que se analizarán as dificultades de aprendizaxe que se atopen no alumnado do grupo, para establecer así as medidas de flexibilización oportunas.

#### **8.b) Medidas de reforzo educativo para o alumnado que non responda globalmente aos obxectivos programados**

- Realizar de novo diferentes actividades e cuestionarios na aula virtual do centro ou en formato papel, fora do horario de clases.
- Resolver actividades extra propostas na aula virtual ou en formato papel, fora do horario de clases.
- Resolver as probas de recuperación dos distintos trimestres.

- Atención ao alumnado con necesidades educativas especiais:

Durante o desenvolvemento do curso prestarase especial atención ao alumnado que presente necesidades educativas especiais ou algún grao de discapacidade, mediante unha secuenciación diferenciada das unidades didácticas, a realización dun maior número de actividades graduadas en dificultade e poñendo á súa disposición os recursos necesarios para a consecución dos obxectivos didácticos fixados nas distintas unidades.

#### **9. Aspectos transversais**

#### **9.a) Programación da educación en valores**

Fomentaranse os seguintes valores ao longo do módulo:

- Respecto polo medio ambiente e a recollida selectiva dos residuos.
- Interese pola formación continua e a busca de solucións de forma autónoma.
- Respecto polo material e instalacións utilizadas nas actividades prácticas.
- Traballo en grupo recoñecendo e respectando a labor dos distintos membros do mesmo.

Farase especial incapé no respeto a la imagen y al honor nas redes sociales y chats comunes

# **9.b) Actividades complementarias e extraescolares**

No tocante a este módulo formativo, polo menos unha destas actividades incluirá a visita ás instalacións dun Centro de Proceso de Datos ou dunha

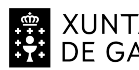

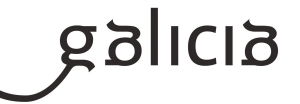

empresa relacionada co mundo da informática, nas que o alumnado poderá coñecer a forma de traballar con distintos Sistemas operativos, o traballo con servidores e clientes e o proceso de datos inherente a estes funcionando todo sobre o hardware onde están instaladas. Aproveitando esto, é interesante a visión do uso e traballo dos equipos en rede e a xestión que se leva a cobo de toda a infraestructura.

# **10.Outros apartados**

# **10.1) Aula Virtual**

Usarase a Aula Virtual de forma intensiva. Todos os exames e entrega de prácticas realizaranse por este medio.